# **Využití a efektivita didaktických prostředků ve cvičeních k předmětu Teorie zpracování dat**

Ing. Kateřina Ježková

Bakalářská práce 2011

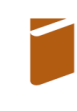

Univerzita Tomáše Bati ve Zlíně Fakulta humanitních studií

Univerzita Tomáše Bati ve Zlíně Fakulta humanitních studií Ústav pedagogických věd akademický rok: 2010/2011

## ZADÁNÍ BAKALÁŘSKÉ PRÁCE (PROJEKTU, UMĚLECKÉHO DÍLA, UMĚLECKÉHO VÝKONU)

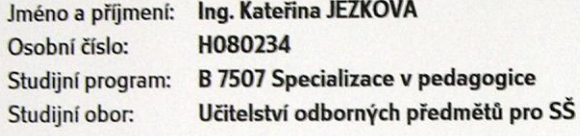

Téma práce:

Využití a efektivita didaktických prostředků ve cvičeních k předmětu Teorie zpracování dat.

#### Zásady pro vypracování:

Zpracování rešerše a studium odborné literatury.

Vymezení pojmů a teoretických východisek z oblasti didaktických prostředků. Příprava metodiky výzkumné části. Realizace kvalitativního a kvantitativního výzkumu využití a efektivity didaktických prostředků ve cvičeních k předmětu Teorie zpracování dat. Zpracování a vyhodnocení získaných dat, včetně jejich interpretace. Prezentace výsledků výzkumu, jejich shrnutí a doporučení pro praxi.

Rozsah bakalářské práce: Rozsah příloh:

Forma zpracování bakalářské práce: tištěná/elektronická

Seznam odborné literatury:

CHUDÝ, Š., KAŠPÁRKOVÁ, S. Didaktická propedeutika. Zlín: Univerzita Tomáše Bati ve Zlíně, 2007. ISBN:978-80-7318-552-7. HLAVATÝ, J. Didaktická technika pro učitele. Praha: Vysoká škola chemicko-technologická v Praze, 2002. ISBN: 80-7080-479-3. KAŠPÁRKOVÁ, S. Pedagogická diagnostika třídy a žáka. Zlín: Univerzita Tomáše Bati ve Zlíně, 2009. ISBN:978-80-7318-790-3. SKALKOVÁ, J. Obecná didaktika. Praha: Grada, 2007. ISBN: 80-247-1821-9.

Vedoucí bakalářské práce:

Datum zadání bakalářské práce: Termín odevzdání bakalářské práce:

Ing. Mgr. Svatava Kašpárková, Ph.D. Ústav pedagogických věd 6. ledna 2011 6. května 2011

Ve Zlíně dne 6. ledna 2011

prof. PhDr. Vlastimil Švec, CSc. děkan

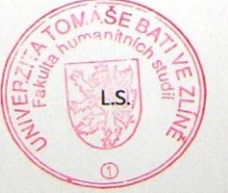

Mgr. Soňa Vávrová, Ph.D. ředitelka ústavu

## PROHLÁŠENÍ AUTORA BAKALÁŘSKÉ PRÁCE

#### Beru na vědomí, že

- · odevzdáním bakalářské práce souhlasím se zveřejněním své práce podle zákona č. 111/1998 Sb. o vysokých školách a o změně a doplnění dalších zákonů (zákon o vysokých školách), ve znění pozdějších právních předpisů, bez ohledu na výsledek obhajoby $\frac{D_1}{D_2}$
- beru na vědomí, že bakalářská práce bude uložena v elektronické podobě v univerzitním informačním systému dostupná k nahlédnutí;
- na moji bakalářskou práci se plně vztahuje zákon č. 121/2000 Sb. o právu autorském, o právech souvisejících s právem autorským a o změně některých zákonů (autorský zákon) ve znění pozdějších právních předpisů, zejm. § 35 odst. 3<sup>2)</sup>;
- · podle § 60<sup>3)</sup> odst. 1 autorského zákona má UTB ve Zlíně právo na uzavření licenční smlouvy o užití školního díla v rozsahu § 12 odst. 4 autorského zákona;
- podle § 60<sup>3)</sup> odst. 2 a 3 mohu užít své dílo bakalářskou práci nebo poskytnout licenci k jejímu využití jen s předchozím písemným souhlasem Univerzity Tomáše Bati ve Zlíně, která je oprávněna v takovém případě ode mne požadovat přiměřený příspěvek na úhradu nákladů, které byly Univerzitou Tomáše Bati ve Zlíně na vytvoření díla vynaloženy (až do jejich skutečné výše);
- pokud bylo k vypracování bakalářské práce využito softwaru poskytnutého Univerzitou Tomáše Bati ve Zlíně nebo jinými subjekty pouze ke studijním a výzkumným účelům (tj. k nekomerčnímu využití), nelze výsledky bakalářské práce využít ke komerčním účelům.

#### Prohlašuji, že

- · elektronická a tištěná verze bakalářské práce jsou totožné;
	- na bakalářské práci jsem pracoval samostatně a použitou literaturu jsem citoval. V případě publikace výsledků budu uveden jako spoluautor.

Ve Zlíně 5.5.2011

71) zákon č. 11171998 Sb. o vysokých školách a o změně a doplnění dalších zákonů (zákon o vysokých školách), ve znění pozdějších právních

(1) Vysoká škola nevýdělečně zveřejňuje disertační, diplomové, bakalářské a rigorózní práce, u kterých proběhla obhajoba, včetně posudků oponentů a výsledku obhajoby prostřednictvím databáze kvalifikačních prací, kterou spravuje. Způsob zveřejnění stanovi vnitřní předpis vysoké školy

 $\mathbf{1}$ 

(2) Disertační, diplomové, bakalářské a rigorózní práce odevzdané uchazečem k obhajobě musí být též nejméně pět pracovních dnů před konáním obhajoby zveřejněny k nahlížení veřejnosti v místě určeném vnitřním předpisem vysoké školy nebo není-li tak určeno, v místě pracoviště vysoké školy, kde se má konat obhajoba práce. Každý si může ze zveřejněné práce pořizovat na své náklady výpisy, opisy nebo rozmnoženiny.

(3) Platí, že odevzdáním práce autor souhlasí se zveřejněním své práce podle tohoto zákona, bez ohledu na výsledek obhajoby.

2) zákon č. 121/2000 Sb. o právu autorském, o právech souvisejících s právem autorským a o změně některých zákonů (autorský zákon) ve znění pozdějších právních předpisů, § 35 odst. 3:

(3) Do práva autorského také nezasahuje škola nebo školské či vzdělávací zařízení, užije-li nikoli za účelem přímého nebo nepřímého hospodářského nebo obchodního prospěchu k výnce nebo k vlastní potřebě dílo vytvořené žákem nebo studentem ke splnění školních nebo studijnich povinnosti vyplývajících z jeho právního vztahu ke škole nebo školskému či vzdělávacího zařízení (školní dilo).

3) zákon č. 121/2000 Sb. o právu autorském, o právech souvisejících s právem autorským a o změně některých zákonů (autorský zákon) ve znění pozdějších právních předpisů, § 60 Školni dílo:

(1) Škola nebo školské či vzdělávaci zařizení mají za obvyklých podmínek právo na uzavření licenční smlouvy o užití školního díla (§ 35 odst. 3). Odpírá-li autor takového díla udělit svolení bez vážného důvodu, mohou se tyto osoby domáhat nahrazení chybějícího projevu jeho vůle u soudu. Ustanovení § 35 odst. 3 zůstává nedotčeno.

(2) Neni-li sjednáno jinak, může autor školního díla své dílo užit či poskytnout jinému licenci, neni-li to v rozporu s oprávněnými zájmy školy nebo školského či vzdělávacího zařízení.

(3) Škola nebo školské či vzdělávací zařízení jsou oprávněny požadovat, aby jim autor školního díla z výdělku jim dosaženého v souvislosti s užitim dila či poskytnutim licence podle odstavce 2 přiměřeně přispěl na úhradu nákladů, které na vytvoření dila vynaložily, a to podle okolnosti až do jejich skutečné výše; přitom se přihlédne k výši výdělku dosaženého školou nebo školským či vzdělávacím zařízením z užití školniho dila podle odstavce 1.

 $\overline{2}$ 

#### **ABSTRAKT**

Cvičení k předmětu Teorie zpracování dat se stále vyvíjejí, stejně jako využívání didaktických prostředků v tomto předmětu. V práci je popsán kvalitativní a kvantitativní výzkum, který se zaměřuje na správné nasměrování tohoto vývoje. Analýzou dat z dotazníku, pozorování a dokumentů lze získat cenné informace. Zpracováním těchto informací pak nalezneme cestu k tomu, jak efektivně využívat didaktické prostředky ve cvičeních.

Klíčová slova: didaktické prostředky, dotazník, pozorování, dokumenty, kvalitativní výzkum, kvantitativní výzkum

## **ABSTRACT**

Seminars on Theory of Data Processing are still progressing as well as the use of didactics in this subject. The work describes the qualitative and quantitative research, which is aimed to the right direction of this development. Analysis of dates from the questionnaire, observations and documents, can give us a lot of valuable information. Processing of this information will give us the way how to use the didactics in these seminars effectively.

Keywords: didactics, questionnaire, observation, documents, qualitative research, quantitative research

Motto: "Bohatství není v penězích, ale v lidech"

Chtěla bych poděkovat Ing. Mgr. Svatavě Kašpárkové, Ph.D, rodině, přátelům za trpělivost a studentům prvního ročníku navazujícího magisterského studia oboru Počítačové a komunikační systémy za spolupráci.

Prohlašuji, že odevzdaná verze bakalářské/diplomové práce a verze elektronická nahraná do IS/STAG jsou totožné.

## **OBSAH**

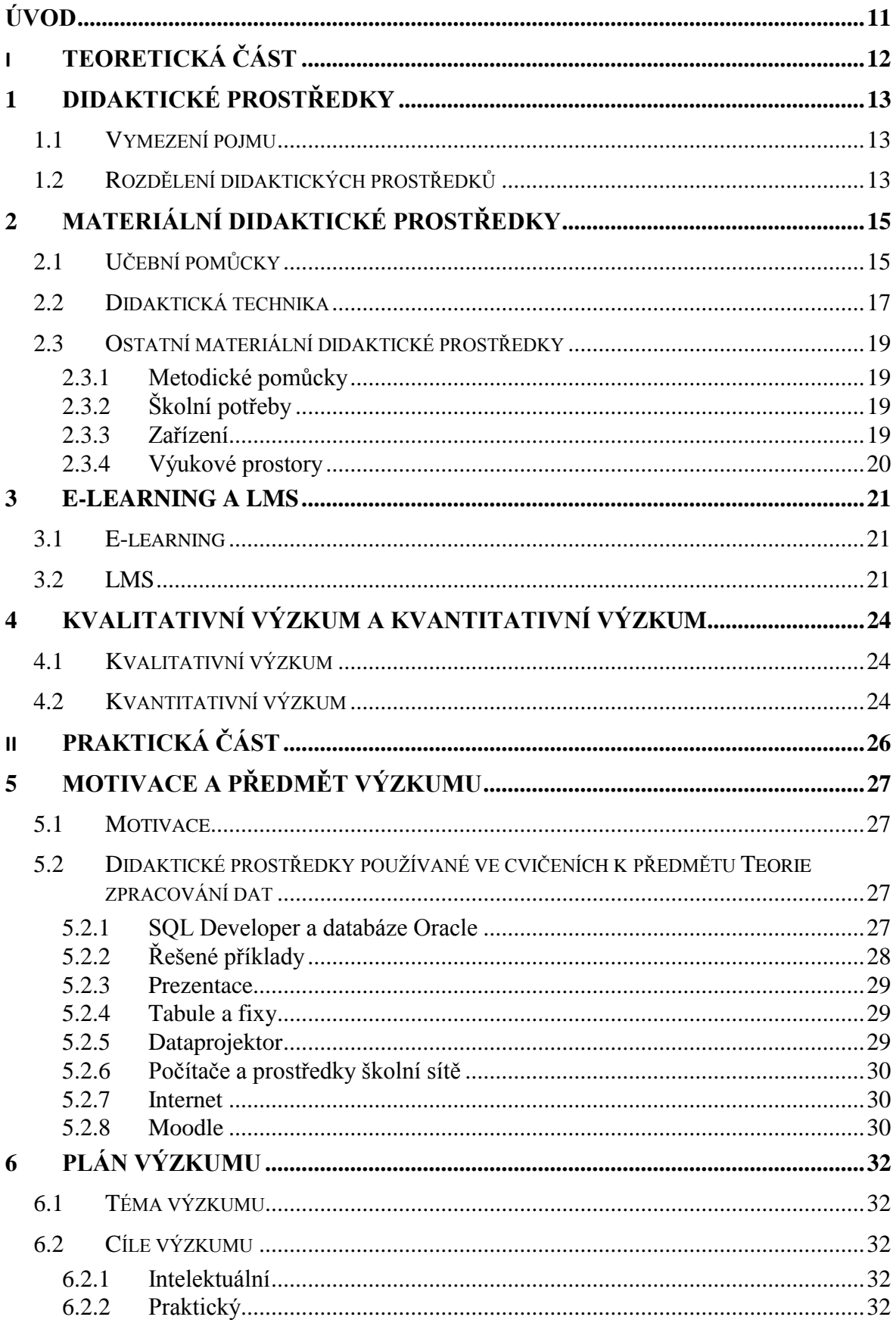

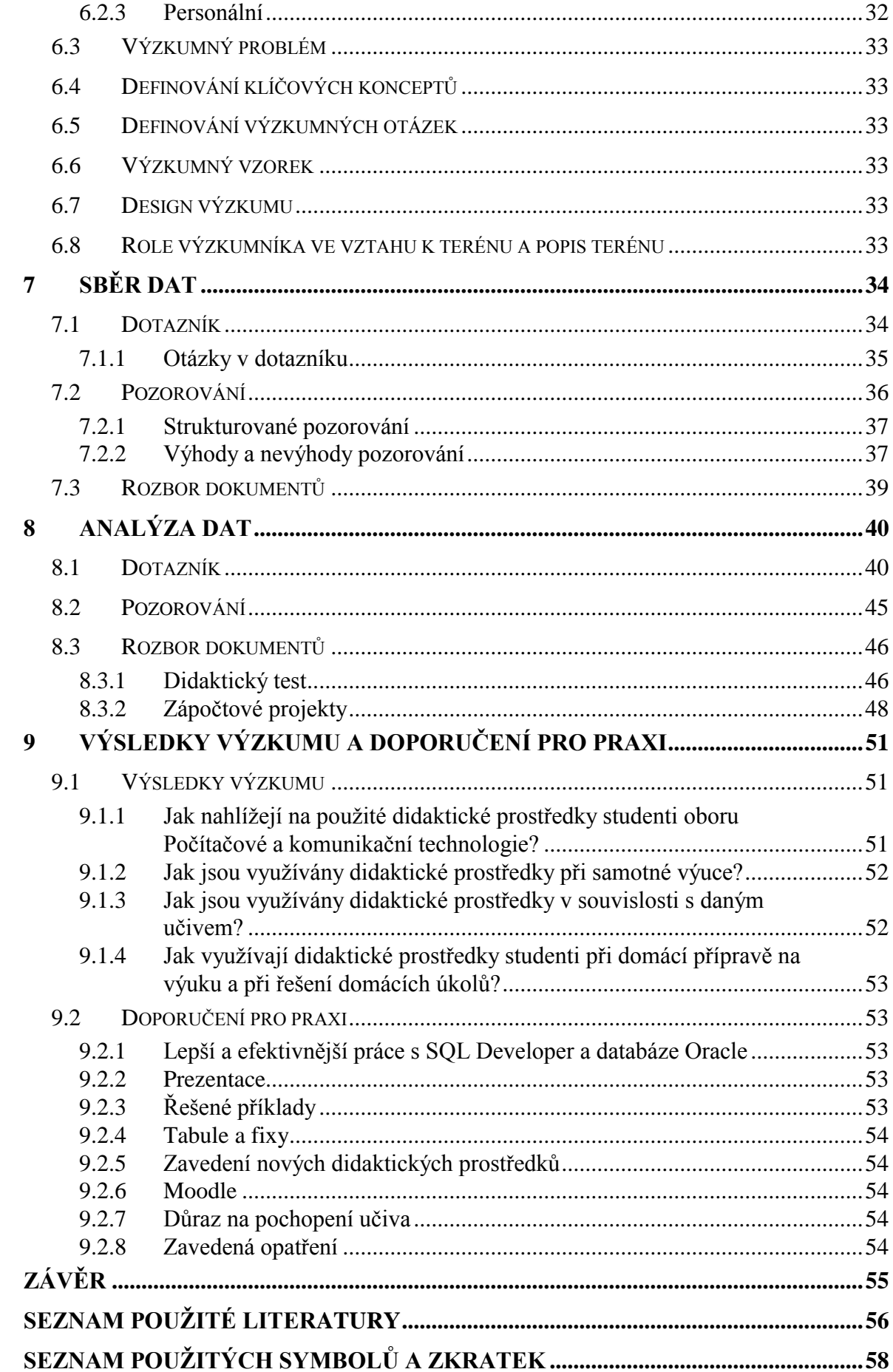

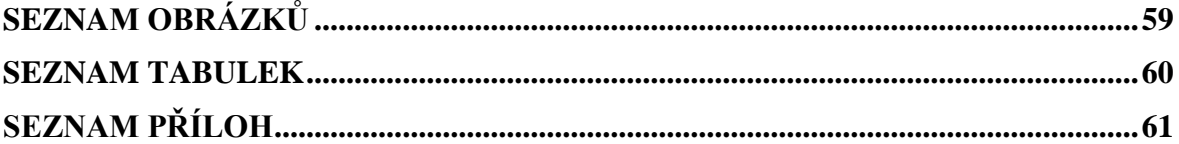

## <span id="page-10-0"></span>**ÚVOD**

V roce 2007 jsem dostala za úkol vytvořit cvičení k předmětu Teorie zpracování dat. Zadání znělo jednoduše – vytvořte cvičení o multimediálních databázích. Když jsem začala zjišťovat informace z této oblasti, následovalo nemilé překvapení a to takové, že k tomuto tématu neexistuje téměř žádná česky psaná literatura, podle které by bylo možné obsah cvičení vytvořit. Bylo tedy třeba vyjít z různých článků a anglických podkladů. Podle zjištěných informací byla vybrána multimediální databáze a započato vytváření prezentací a příkladů z dostupných informačních zdrojů. První rok cvičení probíhal pouze teoreticky, bez toho aniž by si studenti mohli na vlastní kůži zkusit, jak multimediální databáze funguje. Následující rok se (po dlouhém a náročném domlouvání) již podařilo sehnat licenci a po nemalých problémech databázi zpřístupnit studentům i prakticky. Loni poprvé výuka proběhla celkem podle mých představ a poprvé byl použit také systém Moodle. Přesto je třeba říci, ţe nic není dokonalé a je stále co zlepšovat.

Tato práce se zabývá kvalitativním a kvantitativním výzkumem využití a efektivity didaktických prostředků ve cvičeních k předmětu Teorie zpracování dat. Cílem teoretické části bylo vyhledání a zpracování odborné literatury k tématu práce. Je zde nastíněno teoretické zázemí k didaktickým prostředkům zahrnující vymezení pojmu didaktický prostředek, rozdělení didaktických prostředků se zaměřením na materiální didaktické prostředky, dále pak kapitola zabývající se druhy výzkumu a speciální pojednání o e-learningu. Následuje rozsáhlejší praktická část jejíž cílem bylo vlastní provedení, zpracování a vyhodnocení výzkumu. Je zde navržen plán výzkumu, definovány podrobně cíle výzkumu, proveden sběr dat třemi způsoby a to dotazníkem, pozorováním a rozborem didaktického testu a zápočtových projektů, analýza nasbíraných dat a navržena následná doporučení pro praxi. Praktická část je proto tak rozsáhlá. Získáním informací z více zdrojů je však možné se na výzkumný problém podívat z více pohledů a získat tak zajímavější výsledky. Samozřejmě výsledky z jednotlivých nasbíraných dat mohou být ovlivněny různými vedlejšími faktory. Pokud ale z více zdrojů dostaneme velice podobné informace, již víme, kterým směrem se ubírat. Tento výzkum se zabývá zkoumáním materiálních didaktických prostředků, které jsou zde popsány a vymezeny.

# <span id="page-11-0"></span>**I. TEORETICKÁ ČÁST**

## <span id="page-12-0"></span>**1 DIDAKTICKÉ PROSTŘEDKY**

Při realizaci lidského učení se setkáme s pojmem "didaktický prostředek". Tento termín však není definován jednoznačně a autoři odborných knih nám jej předkládají v různém pojetí. Proto zde bude uvedeno hned několik pohledů na tento pojem v množném čísle a jeho další rozdělení.

## <span id="page-12-1"></span>**1.1 Vymezení pojmu**

Hlavatý (2002) chápe didaktické prostředky jako všechny prostředky, které napomáhají k dosažení cílů vyučovacího procesu a z těchto cílů vycházející. Řadí sem didaktické zásady, verbální a mimoverbální komunikační prostředky učitele a žáka, jejich vědomosti a dovednosti užívané k osvojování nové učební látky a veškeré prostředky materiálně technické základny výuky.

Kalous a Obst (2002) tvrdí, že didaktické prostředky napomáhají v oblasti didaktiky učiteli a jeho žákům při dosahování výukových cílů. Mezi didaktické prostředky na jednu stranu řadí metody výuky, vyučovací formy, didaktické zásady, na druhou pak tabuli, učebnice, učební prostory nebo výpočetní techniku. (Kalous, Obst, 2002)

Janiš a Ondřejová (2006) didaktické prostředky jako všechny prostředky materiální (reálné předměty, jevy, pomůcky apod.) a nemateriální (metody apod.) povahy, které přispívají k celkové efektivitě vyučovacího procesu. Řadí sem také didaktickou techniku. (Janiš, Ondřejová, 2006)

Pro Maňáka (2003) jsou didaktické prostředky: "Předměty a jevy sloužící k dosažení vytyčených cílů. Prostředky v širokém smyslu zahrnují vše, co vede ke splnění výchovně vzdělávacích cílů." (Maňák 2003, s. 49)

## <span id="page-12-2"></span>**1.2 Rozdělení didaktických prostředků**

Jak již bylo uvedeno, různí autoři nahlížejí na didaktické prostředky, tedy i na jejich rozdělení různě.

Geschwinder a kol. (1995) rozděluje didaktické prostředky na materiální a nemateriální. Do materiálních didaktických prostředků zahrnuje vyučovací pomůcky, žákovské pomůcky, didaktickou techniku a učebny. Nemateriálními prostředky jsou podle něj vyučovací metody, organizační formy a vyučovací zásady. (Geschwinder a kol., 1995)

Obdobně se k didaktickým prostředkům staví také Hlavatý (2002). Dělí je na nemateriální, mezi které zahrnuje metody, formy a zásady vyučování a materiální, kam patří pomůcky, zařízení a potřeby.

Maňák (2003) chápe didaktické prostředky pouze jako prostředky materiální povahy, které spolu s formami, metodami a zásadami pomáhají dosahovat plnění cílů vyučovacího procesu. (Maňák, 2003). V tomto názoru se k němu přiklání také Skalková (2007).

Kalous a Obst (2002) rozdělují didaktické prostředky podle následujícího schématu.

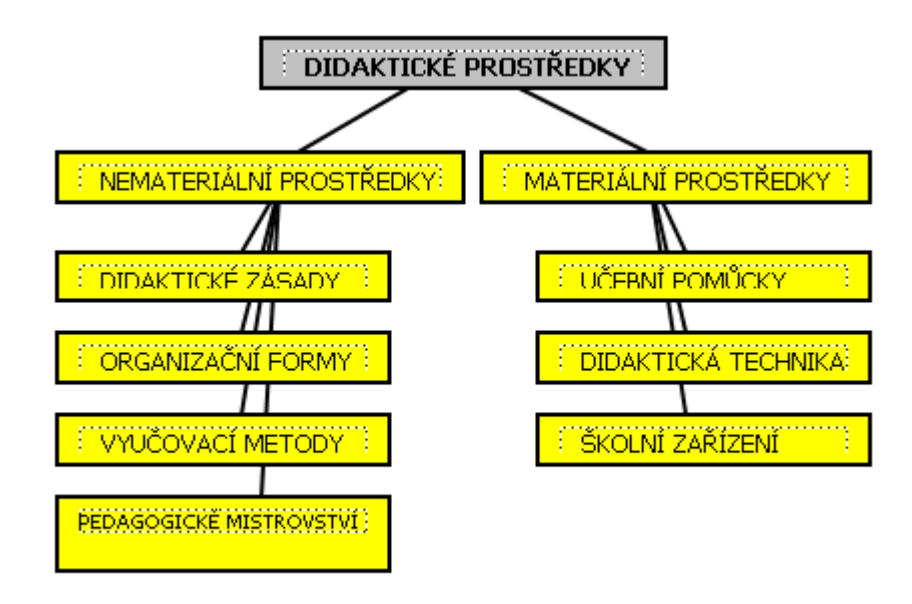

Obrázek 1: Rozdělení didaktických prostředků (Kalous, Obst, 2002)

Dále v textu bude pojednáváno již pouze o materiálních didaktických prostředcích.

## <span id="page-14-0"></span>**2 MATERIÁLNÍ DIDAKTICKÉ PROSTŘEDKY**

Nyní se podrobněji podíváme na materiální didaktické prostředky a jejich rozdělení.

## <span id="page-14-1"></span>**2.1 Učební pomůcky**

Jedním z hlavních pojmů řadících se mezi materiální didaktické prostředky jsou učební pomůcky. Průcha říká: "Učební pomůcka je tradičním způsobem označení pro objekty, předměty zprostředkující nebo napodobující realitu, napomáhající větší názornosti nebo usnadňující výuku." (Průcha, 2003, s. 257)

Josef Maňák (2003) označuje pojmem učební pomůcky materiální předměty používané k hlubšímu osvojení dovedností a vědomostí a rozděluje je podle různých hledisek:

- 1. Podle vztahu pomůcek k zprostředkované realitě
	- reálné jevy a předměty
	- věrné zobrazení skutečnosti
	- pozměněné zobrazení skutečnosti  $\bullet$
	- znakové zobrazení skutečnosti  $\bullet$
- 2. Z hlediska jejich vývoje
	- předstrojové pomůcky
	- pomůcky spojené s vynálezem knihtisku
	- pomůcky zefektivňující lidské smysly  $\bullet$
	- pomůcky umožňující komunikaci člověka se strojem

Dále uvádí přehled základních učebních pomůcek:

- Skutečné předměty (přírodniny, preparáty, výrobky)  $\bullet$
- Modely (statické nebo dynamické)
- Zobrazení:
	- o obrazy, symbolická zobrazení, statická projekce (diaprojekce, zpětná projekce, epiprojekce)
	- o dynamická projekce (film, video, televize)
- Zvukové pomůcky (magnetofonové pásky, hudební nástroje)  $\bullet$
- Dotykové pomůcky (slepecké písmo, reliéfové obrazy)
- Literární pomůcky (učebnice, příručky, atlasy, texty)
- Programy pro vyučování (Maňák, 2003)

Kalous a Obst (2002) člení učební pomůcky do následujících kategorií:

- 1. Originální předměty a reálné skutečnosti
	- přírodniny v původním stavu, upravené
	- výtvory a výrobky v původním stavu (vzorky výrobků, přístroje, umělecká díla)
	- jevy a děje fyzikální, chemické, biologické aj.  $\bullet$
- 2. Zobrazení a znázornění předmětů a skutečností
	- modely statické, funkční, stavebnicové  $\bullet$
	- zobrazení prezentovaná přímo nebo prezentovaná pomocí didaktické techniky (statické, dynamické)
	- zvukové záznamy magnetické, optické
- 3. Textové pomůcky
	- učebnice klasické, programované
	- $\bullet$ pracovní materiály – pracovní sešity, studijní návody, sbírky úloh, tabulky, atlasy
	- doplňková a pomocná literatura časopisy
- 4. Pořady a programy prezentované didaktickou technikou
	- pořady diafonové, televizní, rozhlasové  $\bullet$
	- programy pro vyučovací stroje, výukové soustavy či počítače
- 5. Speciální pomůcky
	- ţákovské experimentální soustavy  $\bullet$
	- pomůcky pro tělesnou výchovu (Kalous, Obst, 2002, s. 338)

Podle Hlavatého (2002) bývají učební pomůcky řazeny na první místo ve výčtu materiálních didaktických prostředků. Pomůcky rozděluje podle dvojího způsobu prezentace:

- prezentace přímé nevyžadující zvláštní zařízení (učebnice, modely)  $\bullet$
- prezentace vyžadující zvláštní zařízení didaktickou techniku (záznam na magne- $\bullet$ tické pásce, paměťovém médiu)

Následně rozděluje učební pomůcky do dalších kategorií.

- 1. Dle míry pedagogizace
	- originální předměty (přírodniny i výtvory člověka jako stroje, nástroje, technické výkresy)
	- pedagogizované pomůcky (modely, zobrazení, audiovizuální programy, učebnice)
- 2. Dle působení na smysly
	- auditivní
	- $\bullet$ vizuální
	- audiovizuální  $\bullet$
- 3. Dle způsobu použití
	- pomůcky určené k hromadné prezentaci, k práci v žákovské skupině (demonstrační – žák je vnímá především prostřednictvím svých smyslů na dálku)
	- pomůcky určené k individuálním činnostem a přispívající k tomu, aby žák přecházel od pasivního vnímání a přijímání dat k aktivním činnostem

Učební pomůcky jsou v přímém vztahu k obsahu a cíli výuky, bezprostředně sdělují informace, vypovídají podrobně o obsahu výuky a působí přímo na učební činnost žáka. (Hlavatý, 2002)

## <span id="page-16-0"></span>**2.2 Didaktická technika**

Spolu s definováním didaktických prostředků se u řady autorů setkáváme s pojmem didaktická technika jakožto součástí materiálních didaktických prostředků.

Janiš (2006) označuje pojmem didaktická technika technická zařízení využívaná během procesu vzdělávání. Říká: "Patří sem přístroje a zařízení, které se využívají k didaktickým účelům, zvláště k prezentování učebních pomůcek, řízení a kontrole učení žáků." (Janiš, 2006, s. 10)

Podle Hlavatého (2002) didaktická technika "zahrnuje vhodně vybrané, upravené nebo speciálně vyvinuté přístroje a zařízení využívané k didaktickým účelům, zejména k prezentaci učebních pomůcek a k racionalizaci bezprostředního řízení a kontroly učebních činností žáků." (Hlavatý, 2002, s. 9)

Didaktická technika na rozdíl od učebních pomůcek není primárně ovlivněna obsahem výuky, jsou to zařízení, která mohou prezentovat typy učebních pomůcek, které nelze jinak našim smyslům zveřejnit. (Hlavatý, 2002)

Průcha (1995) chápe pojem didaktická technika jako technická zařízení, která jsou využívána za účelem zefektivnění výuky. Řadí sem nejen přístroje, ale i jejich programové vybavení. (Průcha, 1995)

Didaktickou techniku dělí autoři dále podle různých hledisek.

Například Rambousek a kol. (1989) uvádí typologii, která je založena na rozdělení techniky dle základních druhů přístrojů (Rambousek a kol., 1989, s. 25):

- Zařízení pro nepromítaný záznam (záznamové plochy). Jedná se zejména o různé  $\bullet$ druhy tabulí-od obyčejných deskových až po světelné.
- Promítací technika. Dělí se na dvě velké skupiny a to zařízení pro statickou projekci (diaprojektory, zpětné projektory apod.) a zařízení pro dynamickou projekci (filmové promítačky).
- Zvuková technika. Patří sem mj. magnetofony, rozhlasové přijímače, gramofony, CD přehrávače, ale i rozhlasové ústředny a jazykové laboratoře.
- Televizní technika a všechny přístroje a zařízení sloužící ke snímání, záznamu a re- $\bullet$ produkci televizního signálu (videorekordéry, kamery, televizory, aj.)
- Výukové počítače
- Zařízení pomocná a doplňková

Sama o sobě didaktická technika představuje pouze jistý soubor přístrojů a zařízení různé technické úrovně. Ale její naplánované a cílevědomé začlenění do vyučovacího procesu může být velmi vhodné. Funkcí didaktické techniky není jen prezentace probírané látky. Tato technika při správném použití plní celou řadu dalších funkcí ve vzdělávacím procesu. Jsou to zejména funkce:

- motivačně stimulační
- informačně expoziční
- procvičovací
- aplikační
- kontrolní (Rambousek a kol., 1989, s. 28)

### <span id="page-18-0"></span>**2.3 Ostatní materiální didaktické prostředky**

Hlavatý (2002) uvádí další materiální didaktické prostředky, mezi které řadí metodické pomůcky, školní potřeby, zařízení a výukové prostory. (Hlavatý, 2002)

#### <span id="page-18-1"></span>**2.3.1 Metodické pomůcky**

Jsou to prostředky určené učiteli k výkonu jeho řídící, diagnostické a korekční funkce Vztahují se nejen k obsahu učení žáka, ale především ke způsobu a formě činnosti učitele (např. metodické příručky, návody). (Hlavatý, 2002)

#### <span id="page-18-2"></span>**2.3.2 Školní potřeby**

Školní potřeby jsou často definovány jako drobné předměty používané při grafických projevech žáků a předměty určené k reprodukci výsledků žákovy učební činnosti (sešit, kružítko). Patří sem ale i osobní počítač s příslušenstvím nebo kalkulátor. (Hlavatý, 2002)

#### <span id="page-18-3"></span>**2.3.3 Zařízení**

Skupina označovaná jako zařízení jsou druhy materiálních didaktických prostředků, které se bezprostředně nevztahují k obsahu výuky a nejsou využívány jako učební pomůcky (např. školní nábytek). (Hlavatý, 2002)

#### <span id="page-19-0"></span>**2.3.4 Výukové prostory**

Výukové prostory jsou prostory sloužící k didaktickým činnostem, patří sem makro- a mikroprostory, interiéry a případně exteriéry (laboratoř, PC učebna). (Hlavatý, 2002)

## <span id="page-20-0"></span>**3 E-LEARNING A LMS**

Jelikož dále bude zmíněn jako jeden z materiálních didaktických prostředků systém Moodle, je třeba zde zařadit kapitolu o e-learningu a LMS, tedy systému v e-learningu využívaném, kterým je i software Moodle.

## <span id="page-20-1"></span>**3.1 E-learning**

Stejně jako modifikací slova e-learning (najdeme psáno e-learning, E-learning, eLearning nebo elearning), tak existuje i celá řada definic e-learningu.

Kolibač (2003) říká, že e-learning je zvláštní forma distančního vzdělávání, ve které student dostává své studijní materiály pomocí informačních technologií nebo tyto technologie ke svému studiu potřebuje. Dále také říká, že e-learning je rozsáhlý proces, který řeší výrobu interaktivních multimediálních kurzů, jejich distribuci k uživatelům a řízení výuky. (Kolibač, 2003)

Janiš a Ondřejová (2006) popisují e-learning jako "jeden z nástrojů v procesu vzdělávání vyznačující se aplikací multimediálních technologií (umožňujících prezentaci obrazových, zvukových či textových informací), internetu a dalších elektronických médií směřující ke zlepšení kvality vzdělávání." (Janiš, Ondřejová, 2006)

Wagner (2005) definuje e-learning jako vzdělávací proces, využívající informační a komunikační technologie k tvorbě kursů, k distribuci studijního obsahu, komunikaci mezi studenty a pedagogy a k řízení studia. (Wagner, 2005)

## <span id="page-20-2"></span>**3.2 LMS**

Zkratka LMS znamená Learning Management System, což lze přeložit například jako řídící výukový systém nebo také systém pro řízení výuky. Tímto pojmem bývá označován software, jehož prostřednictvím bývá e-learning realizován. Lze jej tedy zařadit mezi materiální didaktické prostředky.

Štěpanov (2004) říká, že LMS je komplexní systém, nabízející rozmanitě nastavitelná rozhraní pro tvorbu, správu a prezentaci elektronických kurzů a podporu komunikace mezi jednotlivými uživateli systému. (Štěpanov, 2004)

Jeden z LMS je definován takto:

"Aplikace LearnIS LMS je profesionální český řídící systém výuky probíhající formou elearningu, umožňující vytvořit ucelené prostředí pro přípravu, průběh, realizaci a vyhodnocení studia.

Systém obsahuje nástroje pro vytváření databáze otázek, testů kurzů a lekcí. LearnIS je díky jeho flexibilitě vhodný pro prostředí základních a středních škol a gymnázií, univerzit a vysokých škol, firem ale i jiných typů organizací, jako jsou školicí střediska, vzdělávací agentury atp." (Covermedia, 2010)

Zde je výčet používaných LMS:

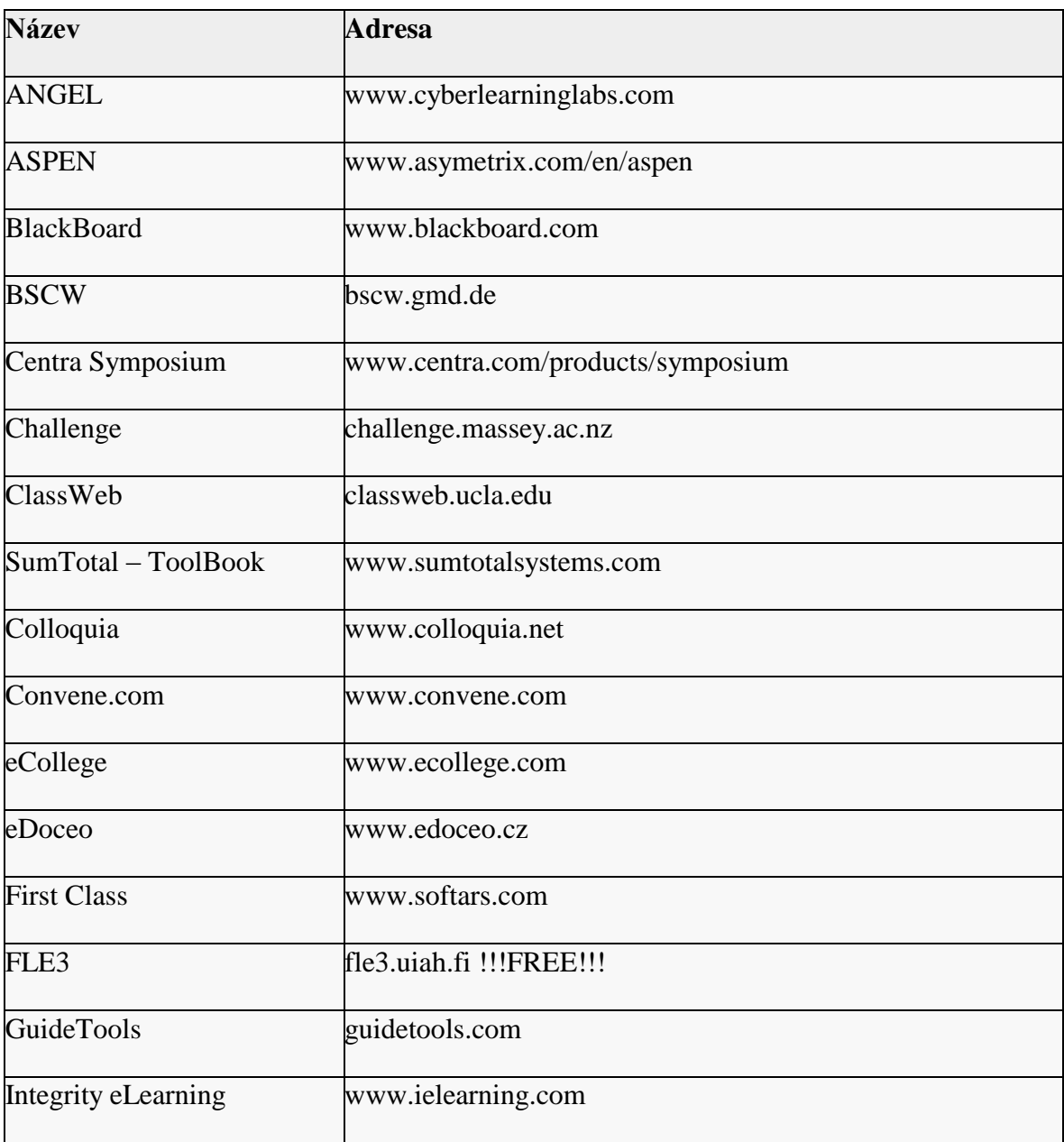

Tabulka 1: Používané LMS (Ostravská univerzita v Ostravě, 2010)

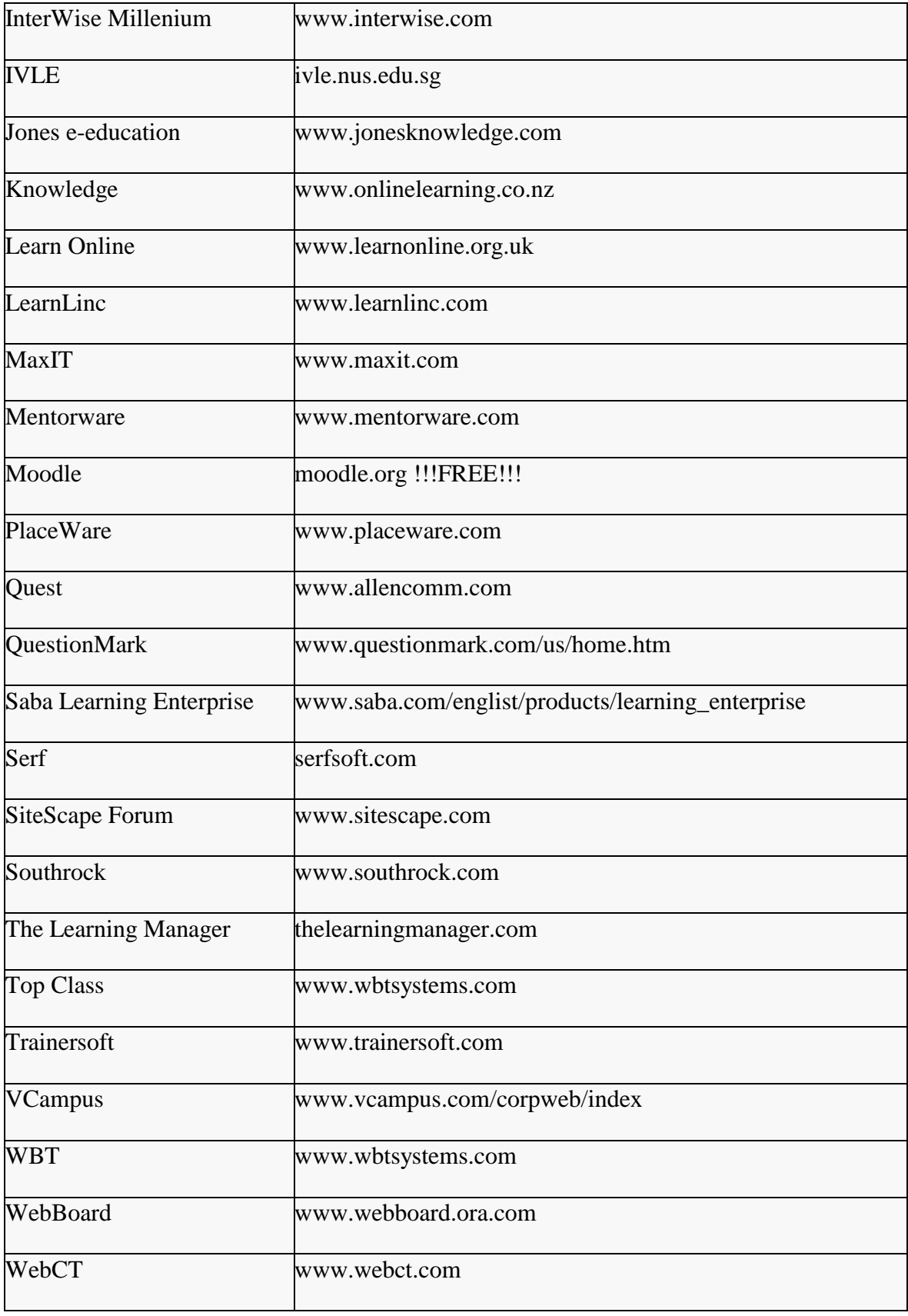

## <span id="page-23-0"></span>**4 KVALITATIVNÍ VÝZKUM A KVANTITATIVNÍ VÝZKUM**

V souvislosti se zkoumáním materiálních didaktických prostředků je třeba zmínit způsoby, jakými je výzkum možné provést. Existují dva přístupy – kvalitativní a kvantitativní výzkum. Žádný však není paradigmatem a mohou se vzájemně kombinovat. (Švaříček, Šeďová, 2007)

#### <span id="page-23-1"></span>**4.1 Kvalitativní výzkum**

Kvalitativní výzkum je subjektivní kvalitativní metoda zaměřená na proces a průběh určité činnosti. Cílem výzkumu je zmapovat přirozené chování lidí v jejich přirozeném životním kontextu z hlediska výzkumníka i zkoumaných jedinců. Výzkum začíná bez hypotéz a shromažďuje velké množství údajů o chování lidí a jeho kontextu, které se zaznamenávají a interpretují. Hypotézy vznikají v průběhu výzkumu. Jedná se o dlouhodobé pozorování nebo jiné techniky terénního výzkumu, při nichž dochází ke kooperaci výzkumníka s respondenty při sběru údajů, ovšem bez jakéhokoliv do dějů nebo manipulace s proměnnými. Zpracováním dat se rozumí v tomto případě slovní kvalitativní popis, analýza a interpretace údajů o chování lidí a jejich kontextu. Výsledkem výzkumu je vysvětlení chování lidí v určité situaci a nastínění hypotéz. Kvalitativním výzkumem se rozumí výzkum, jehož výsledků není dosahováno pomocí statistických metod nebo jiných způsobů kvantifikace. Ovšem kvalitativní a kvantitativní metody se mohou kombinovat, přesto většina výzkumníků klade důraz na jeden z těchto přístupů a to vzhledem k podstatě zkoumaného problému. (Kašpárková, 2009)

#### <span id="page-23-2"></span>**4.2 Kvantitativní výzkum**

Kvantitativní výzkum je objektivní kvantitativní metoda zaměřená na produkt a výsledek určité činnosti s cílem získání výsledku, důkazu nezávislého na osobě výzkumníka. Výzkum vychází z hypotéz, plánovitě ověřuje nebo popírá a hodnotí. Zjišťuje kauzální vztahy. Technikami tohoto výzkumu jsou ex-post-facto, experiment. Výzkumník vybírá pro výzkum proměnné a reprezentativní vzorek osob. Další proměnné neutralizuje nebo eliminuje. Výzkumník řídí experiment a manipuluje s vybranými proměnnými podle určeného plánu. Zpracování dat probíhá převážně kvantitativně a strojově. Na závěr výzkumu je provedena generalizace výsledků a zjištění zákonitostí. Hodnocení probíhá statistickým ověřováním validity efektivity a reliability. (Kašpárková, 2009)

# <span id="page-25-0"></span>**II. PRAKTICKÁ ČÁST**

## <span id="page-26-0"></span>**5 MOTIVACE A PŘEDMĚT VÝZKUMU**

Než bude popsána realizace vlastního výzkumu, je třeba říci, co bude vlastně zkoumáno.

## <span id="page-26-1"></span>**5.1 Motivace**

Jak již bylo zmíněno v úvodu, jsem vyučující cvičení k předmětu Teorie zpracování dat, a proto mám zájem na zkvalitňování této výuky a ke zkvalitňování výuky patří také zkvalitňování didaktických prostředků.

## <span id="page-26-2"></span>**5.2 Didaktické prostředky pouţívané ve cvičeních k předmětu Teorie zpracování dat**

Následující kapitola podává přehled didaktických prostředků používaných ve výuce.

### <span id="page-26-3"></span>**5.2.1 SQL Developer a databáze Oracle**

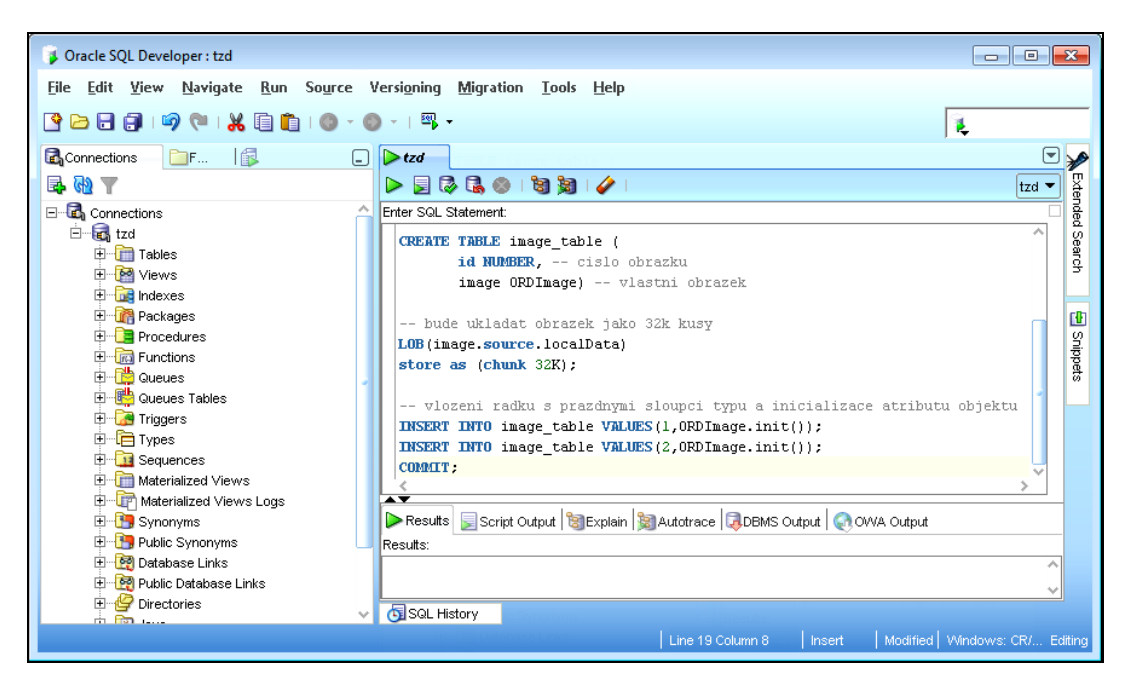

#### Obrázek 2: Prostředí SQL Developeru

Oracle je robustní databázový systém obsahující relačně-objektové multimediální rozšíření interMedia, které umožňuje uživatelům pracovat s multimediálními daty, především s obrázky. Je zde sice podpora také pro video, audio a jiná nestrukturovaná data, ovšem ve velmi omezeném rozsahu. Ve cvičeních se studenti učí zpracovávat především obrázky, ukládat je a vybírat z databáze a zjišťovat a měnit jejich vlastnosti. Důležité je ovšem také propojení s jinými daty a využití některých možností klasické relační databáze. Tento databázový systém je nainstalován na školním serveru. Všichni studenti sdílejí jednu databázi a své objekty rozlišují prefixem vytvořeným z roku a počátečních písmen jejich příjmení. Připojení k serveru je možné odkudkoliv z internetu, tedy ho mohou využít studenti i doma. Na pracovních stanicích v učebně je nainstalován pouze SQL Developer, pomocí něhož se studenti k databázi připojují. SQL Developer grafický nástroj pro vývoj databází Oracle. Je možné jej zdarma stáhnout a nemá velké nároky na hardware počítače, proto jej studenti bez problémů mohou používat i doma. Slouží pro usnadnění a zrychlení práce s databází Oracle. Umožňuje prohlížet databázové objekty, data, připojení, běhy a především psát ("intelisense" – doplňování názvů, zvýraznění syntaxe apod.) a ladit SQL skripty. Jelikož jsou cvičení zaměřena prakticky, je SQL Developer spolu s databází Oracle nezbytným didaktickým prostředkem jak pro výuku samotnou, tak pro domácí použití.

#### <span id="page-27-0"></span>**5.2.2 Řešené příklady**

Řešené příklady jsou skripty v jazyce SQL, které slouží jako praktické ukázky práce s databází.

```
-- vytvoreni tabulky pro obrazky
SET SERVEROUTPUT ON:
SET ECHO ON:
-- pokud existuje tabulka se stejnym nazvem. bude smazana < komentář
DROP TABLE image_table PURGE: << SQL příkaz
CREATE TABLE image_table (
      id NUMBER, -- cislo obrazku
       image ORDImage) -- vlastni obrazek
-- bude ukladat obrazek jako 32k kusy
LOB (image source localData)
store as (chunk 32K):
-- vlozeni radku s prazdnymi sloupci typu a inicializace atributu objektu
INSERT INTO image_table VALUES(1,0RDImage.init());
INSERT INTO image_table VALUES(2,0RDImage.init());
COMMIT.
```
#### Obrázek 3: Ukázka řešeného příkladu

Navíc usnadňují studentům psaní, slouží jako vzor, protože cílem praktické výuky není opsat správně text z plátna či tabule, ale pochopit, co předváděná část kódu v databázi provádí. Studentům tedy stačí příslušný skript modifikovat podle zadání, které je právě požadováno. Příklady jsou obohaceny komentáři pro snadnější pochopení programového kódu.

Řešené příklady sice nejsou nezbytným didaktickým prostředkem, ale jsou velice dobrým pomocníkem při výuce a především jako vodítko při domácích práci studentů.

#### <span id="page-28-0"></span>**5.2.3 Prezentace**

Prezentací se rozumí prezentace vytvořená v programu Microsoft PowerPoint.V prezentacích pro cvičení k předmětu Teorie zpracování dat je studentům nastíněn teoretický základ, který je důležitý pro pochopení praktických příkladů a objasnění fungování multimediální databáze. Tyto prezentace jsou studentům dostupné ve formátu pdf. Prezentace nejsou vyuţívány v kaţdém cvičení. Často se je totiţ v jednom cvičení vysvětlen teoretický základ a započata praktická práce a v následujícím (následujících) cvičení (cvičeních) se pokračuje v praktickém procvičování. Prezentace většinou nejsou nikterak dlouhé a často se odkazují na řešené příklady. Ukázka prezentace je přiložená jako příloha [P I.](#page-60-1)

#### <span id="page-28-1"></span>**5.2.4 Tabule a fixy**

V učebně se nachází bílá mazatelná tabule a fixy čtyř barev. Tabule není využívána příliš často, ale v některých případech je to velice vhodný didaktický prostředek. Výhodou tabule je to, že při vysvětlování je možné dopisovat postupně a studentů tak zároveň provést rozbor řešení tak podrobně, jak je to třeba. Nevýhodou je, že informace z tabule se hůře uchovávají (musí je někdo opsat, vyfotit) a ne vždy mohou být všem dobře čitelné, jelikož se jedná o ruční práci. Používání tabule je také závislé na rozdělení míst v učebně a světelných podmínkách, které nemusí být vždy vhodné (tabule se z některých úhlů pohledu leskne ...). Přesto je dobré tento didaktický prostředek používat, protože na rozdíl od prezentací je pomocí tabule možné reagovat na nezvyklé situace (například prezentaci předchozí skupina pochopila dobře, ale současná skupina ne zcela, je třeba něco vysvětlit na jiném příkladu ...).

#### <span id="page-28-2"></span>**5.2.5 Dataprojektor**

Dataprojektor je nezbytným didaktickým prostředkem pro výuku cvičení k předmětu Teorie zpracování dat. Kromě prezentací je na něm promítána i práce v SQL Developeru a v podstatě veškerá činnost prováděná učitelem na počítači během cvičení. Obdobně jako u tabule je třeba dbát na zajištění dobré viditelnosti promítaných informací studentům (světlo, velikost fontu apod.). Dataprojektor je umístěn na pevném místě (u stropu) a tudíž nelze měnit jeho pozici a směr promítání.

#### <span id="page-29-0"></span>**5.2.6 Počítače a prostředky školní sítě**

Učebna obsahuje 21 počítačů rozmístěných v řadách, jako je vidět na fotografiích (příloha [P IV\)](#page-60-2). Počítače jsou připojeny do školní sítě a mají přístup na internet. Studenti se přihlašují pomocí loginů do sítě Novell. Ve školní síti se nachází disk P, kam může vyučující studentům nahrávat různé materiály a programy (v rozumné míře, jinak bude upozorněn správci). Z tohoto disku mohou studenti data číst, nemohou sem ovšem nic zapisovat. Na každé stanici mají studenti možnost zapisovat na lokální disk D a svůj domovský disk v síti. Studenti mají omezená práva. Naštěstí SQL Developer není třeba instalovat, stačí jen rozbalit a spustit z disku D. Mimo připojení přes SQL Developer jsou studenti občas použít připojení ke vzdálené ploše serveru s databází Oracle, protože ze souborového systému tohoto serveru načítají data do databáze, typicky obrázky. Data sem mohou také zapisovat. Každý student má určenu svou složku a login, pod kterým se přihlašuje. Počítače a jejich připojení do internetu (sloužící především k připojení k serveru s databází Oracle) jsou opět nezbytným didaktickým prostředkem pro výuku.

#### <span id="page-29-1"></span>**5.2.7 Internet**

Jak již bylo výše popsáno, některé služby internetu jsou pro výuku nezbytné. Jsou tu ale ještě další služby, bez kterých by sice výuka fungovat mohla, ale které přinášejí pohodlnější řešení některých situací. Ze služeb internetu, které nebyly již výše jmenovány, jsou ve výuce cvičení k předmětu Teorie zpracování dat využitelné email a web. Email slouží především ke komunikaci studentů s učitelem. Pro tyto účely poskytuji studentům také ICQ a telefonní číslo. Na webu studenti mohou jednak zkoumat další materiály, většinou se jedná o anglicky psanou originální dokumentaci k databázi Oracle, ale mají zde i nějaké příklady a materiály z minulých let cvičení dostupné na adrese [http://tzd.xkatulka.com.](http://tzd.xkatulka.com/)

#### <span id="page-29-2"></span>**5.2.8 Moodle**

Na českém portálu věnovanému online vzdělávacímu prostředí Moodle (Moodle.cz, 2009) je možné nalézt velice výstižný popis tohoto systému: "Moodle je softwarový balík určený pro podporu prezenční i distanční výuky prostřednictvím online kurzů dostupných na

WWW. Moodle je vyvíjen jako nástroj umožňující realizovat výukové metody navržené v souladu s principy konstruktivisticky orientované výuky. Moodle umožňuje či podporuje snadnou publikaci studijních materiálů, zakládání diskusních fór, sběr a hodnocení elektronicky odevzdávaných úkolů, tvorbu online testů a řadu dalších činností sloužících pro podporu výuky.

Moodle je volně šiřitelný software s otevřeným kódem. Běží na Unix, Linux, Windows, Mac OS X, Netware a na jakémkoliv dalším systému, který podporuje PHP. Data jsou ukládána v databázi MySQL, PostgreSQL, MS SQL nebo Oracle."

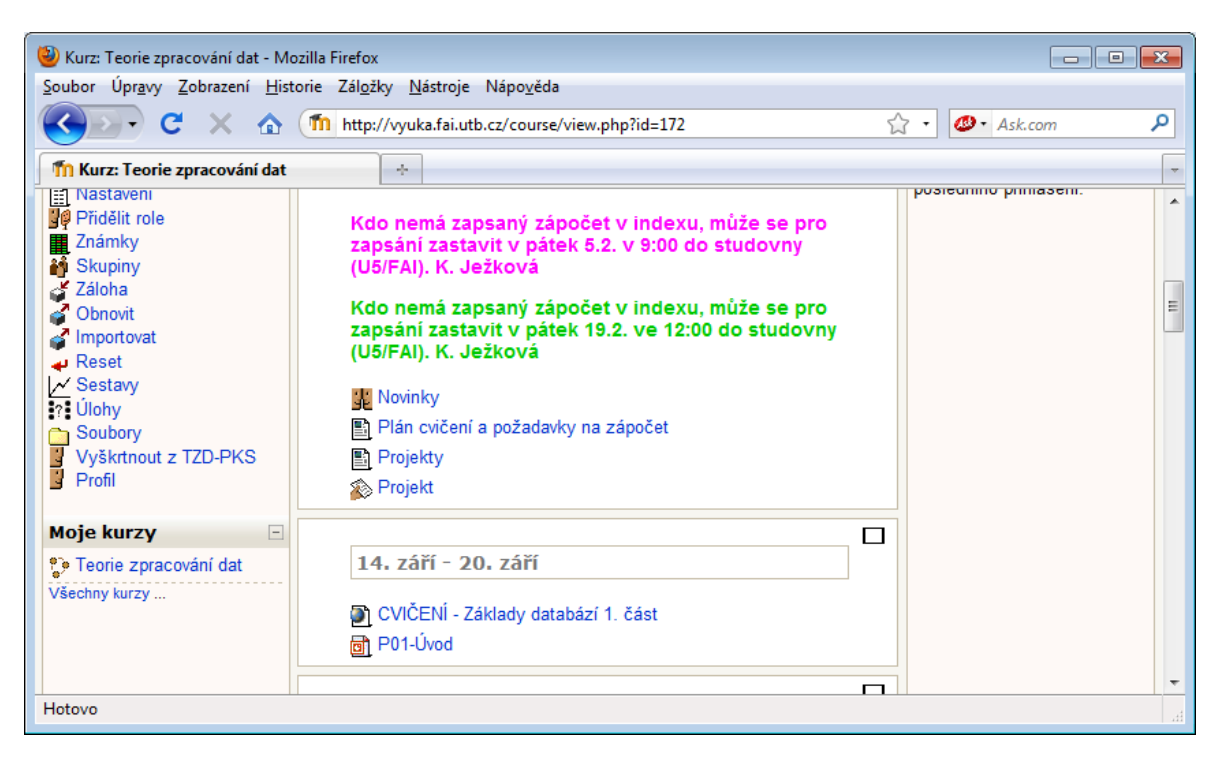

#### Obrázek 4: Kurz Teorie zpracování dat v systému Moodle

Na Fakultě aplikované informatiky Univerzity Tomáše Bati ve Zlíně je systém Moodle používán celkem hojně. I pro předmět Teorie zpracování dat je zaveden online kurz, kde mohou studenti nalézat jak materiály ze cvičení, tak z přednášek. Dále zde mohou být umístěna různá důležitá upozornění. Přes Moodle jsou odevzdávány projekty a realizovány testy, které mohou být v tomto systému také hodnoceny. Systém poskytuje další funkčnosti, které by bylo možné využít. Největší výhodou je integrace spousty činností a materiálů na jednom místě. To však může být i nevýhodou v případě, že dojde k výpadku systému, k čemuž v podzimním semestru docházelo často. Proto je dobré mít i "zálohu" – například prezentace je možné nahrát také na web nebo sdílený disk P. I přes tyto výpadky je systém výborným pomocníkem, použitelným při různých stupních a formách vzdělávání.

## <span id="page-31-0"></span>**6 PLÁN VÝZKUMU**

Ještě než je započat vlastní výzkum, je třeba si stanovit plán výzkumu, tedy ujasnit si, co a jak bude zkoumáno. Následující odstavce se snaží tento plán naznačit. V případě sestavování plánu výzkumu bylo postupováno podle knihy Kvalitativní výzkum v pedagogických vědách (Švaříček, Šeďová, 2007), přičemž metody sběru dat, vybrané pro výzkum, jsou popsány v kapitole [7](#page-33-0) [Sběr dat.](#page-33-0)

#### <span id="page-31-1"></span>**6.1 Téma výzkumu**

Téma výzkumu je shodné s názvem práce, tedy "Využití a efektivita didaktických prostředků ve cvičeních k předmětu Teorie zpracování dat".

#### <span id="page-31-2"></span>**6.2 Cíle výzkumu**

Cíle výzkumu v praktické části jsou strukturovány do tří oblastí uvedených níže v textu.

#### <span id="page-31-3"></span>**6.2.1 Intelektuální**

Cílem je popsat silné a slabé stránky didaktických prostředků a jejich využití ve výuce cvičení k předmětu Teorie zpracování dat, a ukázat možná řešení vedoucí k vylepšení současného stavu. Získané poznatky mohou být použity jako vodítko ke zkvalitnění didaktických prostředků a jejich využívání také v jiných cvičeních k předmětům v ICT oborech na VŠ.

#### <span id="page-31-4"></span>**6.2.2 Praktický**

Informace získané z tohoto výzkumu mohou být využity pro vylepšení současných didaktických prostředků využívaných ve výuce cvičení k předmětu Teorie zpracování dat a případnému doplnění nových podle skutečných potřeb.

#### <span id="page-31-5"></span>**6.2.3 Personální**

Osobně vyučuji cvičení k předmětu Teorie zpracování dat a podílím se na vytváření didaktických prostředků pro tuto výuku, proto je pro mě osobně významné téma prozkoumat.

### <span id="page-32-0"></span>**6.3 Výzkumný problém**

Vyuţití a efektivita didaktických prostředků ve cvičeních k předmětu Teorie zpracování dat.

## <span id="page-32-1"></span>**6.4 Definování klíčových konceptů**

Termínem "využití didaktických prostředků" v této práci je chápáno při jaké příležitosti a jak často jsou didaktické prostředky využívány. Termínem "efektivita didaktických prostředků" se v této práci rozumí to, jak efektivní jsou jednotlivé didaktické prostředky v souvislosti s probíraným učivem. Za "didaktické prostředky" jsou zde považovány didaktické prostředky materiální povahy.

## <span id="page-32-2"></span>**6.5 Definování výzkumných otázek**

- 1. Jak nahlížejí na použité didaktické prostředky studenti oboru Počítačové a komunikační technologie?
- 2. Jak jsou využívány didaktické prostředky při samotné výuce?
- 3. Jak jsou využívány didaktické prostředky v souvislosti s daným učivem?
- 4. Jak využívají didaktické prostředky studenti při domácí přípravě na výuku a při řešení domácích úkolů?

## <span id="page-32-3"></span>**6.6 Výzkumný vzorek**

V tomto případě je výzkumný vzorek jasně daný. Jedná se o skupinu studentů prvního ročníku navazujícího magisterského studia oboru Počítačové a komunikační systémy na Fakultě aplikované informatiky Univerzity Tomáše Bati ve Zlíně, kteří navštěvují cvičení k předmětu Teorie zpracování dat. Skupina obsahuje 18 studentů, z nichž jedna je žena.

## <span id="page-32-4"></span>**6.7 Design výzkumu**

Tato práce není pevně vázána na konkrétní již zavedený design výzkumu. Proto lze tento design označit jako pragmatický (Švaříček, Šeďová, 2007).

## <span id="page-32-5"></span>**6.8 Role výzkumníka ve vztahu k terénu a popis terénu**

Výzkum je prováděn učitelkou, která vede skupinu celý semestr, lze tedy říci, že se jedná o roli domorodce. Výzkum probíhá v počítačové učebně přímo při výuce cvičení k předmětu Teorie zpracování dat.

## <span id="page-33-0"></span>**7 SBĚR DAT**

V této kapitole jsou popsány použité metody sběru dat.

#### <span id="page-33-1"></span>**7.1 Dotazník**

Dotazníková metoda patří k tzv. exploračním metodám, tedy metodám získávání údajů prostřednictvím subjektivních výpovědí zkoumaných osob. Jde o metodu, kdy se řešitel ptá tak, že žádá respondenty, aby odpověděli na otázky a výzvy zaměřené na výzkumný účel. Je důležité si uvědomit, že nejde o získávání objektivních údajů, ale pouze o názory lidí na zkoumané objekty, jevy a procesy (Turek, 2009).

V dotazníku se rozlišují tři typy položek podle míry volnosti odpovědí respondentů. Zavřené položky respondentovi nabízejí alternativy odpovědí a výroků, mezi kterými si volí (zaškrtne, označí, ...) tu, se kterou souhlasí. Množina odpovědí respondentů je tedy určená předem. Často se také vyskytují tzv. dichotomické položky, u kterých může respondent zvolit pouze jednu z alternativ ano – ne. Takovéto otázky ovšem nejsou správné, protože většina lidí není rozhodnuta pro žádný z extrémů, proto je vhodnější volit více alternativ, ideálně 5 až 7. Zavřené položky se používají často na vyjádření míry vlastnosti, intenzity postoje nebo hodnocení nějakého jevu, tzn. na škálování. Nejznámější jsou Likertovy škály, nazývané také sumativní posuzovací škály. Skládají se zpravidla z 5 až 7 alternativ, odstupňovaných podle intenzity postoje do velice pozitivního přes pozitivní, neutrální negativní až po velmi negativní postoj. Při postojových škálách je vhodné jednotlivým nabídkám přiřadit číselné hodnoty (Turek, 2009).

Při otevřených položkách může respondent odpovědět volně, není vázaný na nabízené odpovědi. Může odpovědět, co chce a kolik chce. Polootevřené položky umožňují respondentovi zvolit si alternativu z nabízených odpovědí, ale také je zde volný řádek, kde může respondent sám něco přidat nebo projevit zcela jiný názor (Turek, 2009).

Výhodou zavřených položek v porovnání s otevřenými a polootevřenými položkami je větší jednotnost měření, a tedy vyšší reliabilita, lepe se vyhodnocují. Umožňují respondentovi odpověď i v případech, kdy se respondent nedokáže přiměřeně vyjádřit vlastními slovy.

Ještě před sestavením dotazníku je třeba znát odpověď na to, co chci dotazníkem zjišťovat, tedy cíle dotazníku. Položky dotazníku poté vyplývají z jeho cílů. V případě, že u respondentů může vzniknout obava z důsledků odpovědí, je třeba, aby byl dotazník anonymní (Turek, 2009).

V případě tohoto výzkumu se jedná o dotazník s uzavřenými položkami se sumativní posu-zovací škálou složenou z pěti možností. Dotazník je přílohou [P III.](#page-60-3) Výsledky dotazníku by měly odpovědět na následující výzkumné otázky:

- 1. Jak nahlížejí na použité didaktické prostředky studenti oboru Počítačové a komunikační technologie?
- 2. Jak využívají didaktické prostředky studenti při domácí přípravě na výuku a při řešení domácích úkolů?

Díky tomu, že se jedná o již pokročilé uživatele PC, je možné si dovolit dotazník netisknout, ale nahrát jej na sdílený disk P. Odtud si jej studenti stahují, vyplňují a odesílají podle instrukcí.

Dotazník je složen ze tří částí. V první části je vysvětlen účel dotazníku a instruktáž jak dotazník vyplnit a kam odeslat. Druhá část obsahuje vlastní otázky. K těmto otázkám je možné v případě nejasností podat učitelem vysvětlení (bude popsáno u jednotlivých otázek). Tento způsob vidím jako vhodnější než ke každé otázce psát dlouhé instrukce. Třetí částí je poděkování.

Dotazník přikládám v závěru práce.

#### <span id="page-34-0"></span>**7.1.1 Otázky v dotazníku**

Každá otázka obsahuje několik řádků, které slouží jako podotázky a odpovědi na ně lze vybírat z pěti odstupňovaných možností typu "velmi dobré ... špatné".

## 1. Jak jsou pro Vás důležité didaktické prostředky používané při výuce Teorie zpra**cování dat – cvičení?**

Tato otázka se zaměřuje na hodnocení vybraných didaktických prostředků podle jejich důležitosti pro výuku. U každého prostředku mají možnost studenti zvolit z pěti odstupňovaných možností od "bez toho si nedokážu výuku představit" až po "zbytečné".

## **2. Které didaktické prostředky a v jaké míře vyuţíváte doma při přípravě na Teorie zpracování dat – cvičení?**

I pro domácí přípravu na cvičení studenti využívají některých didaktických prostředků. Zajímá mě, které, a do jaké míry. Opět je zde seznam didaktických prostředků materiální povahy, kde každého z nich mají studenti možnost uvést jednu možnost ze stupnice od "vždy" až po "nikdy".

#### **3. Jak jste spokojeni s kvalitou didaktických prostředků?**

Hodnocení didaktického prostředku ve smyslu používaný – nepoužívaný ještě nic neříká o jeho kvalitě. Proto jsem zde zařadila i tuto otázku. Zde je dobré když učitel podá studentům upřesňující informace k hodnocení například tabule či diaprojektoru (je dobré říci, že kvalitu mohou hodnotit například tak, jak čitelné jsou z jejich místa informace na tabuli či diaprojektoru). Opět je zde na výběr stupnice v rozmezí "velmi špatné" – "vynikající".

## **4. Následující didaktické prostředky ve výuce Teorie zpracování dat - cvičení dosud**  chybí. Pokud by došlo k jejich zavedení, v jaké míře, myslíte, že byste je využí**val/a?**

Byla by škoda se omezovat pouze na existující a již zavedené didaktické prostředky. Protože vím, že v mé výuce některé didaktické prostředky chybí, zajímá mě také, jak by se k jejich budoucímu zavedení stavěli studenti a zda by je využívali. Výběr odpovědi je na stupnici "neustále" – "nikdy".

#### **5. Jak hodnotíte jednotlivé funkcionality systému Moodle?**

Jelikož systém Moodle je celkem rozsáhlý a letos nově zavedený, uznala jsem, že jeho hodnocení si zaslouží vlastní otázku v tomto dotazníku. Tato otázka tedy neobsahuje seznam didaktických prostředků, ale seznam některých funkcionalit systému Moodle. Studenti mohou hodnotit výběrem z pěti možností od "výborná funkcionalita" až po "naprostá zbytečnosť".

#### <span id="page-35-0"></span>**7.2 Pozorování**

Pozorování patří mezi nejstarší způsoby lidského poznávání. Každý člověk pozoruje chování jiných lidí, dívá se na ně a poslouchá, o čem se baví. Podle toho usuzuje, co má jiný na mysli, proč dotyčný dělá, co dělá a vyvozuje z toho závěry, charakteristické znaky, motivaci k chování jiných apod. Tento každodenní druh pozorování ovšem není pro vědu uspokojivý, protože dívat se ještě neznamená vidět a poslouchat ještě neznamená slyšet.
Výzkumník, který použije metodu pozorování, by měl přesně vědět, co bude pozorovat, proč, jak a kdy to bude pozorovat. Pozorování je třeba vykonávat systematicky, důsledně a objektivně, aby z něj bylo moţné vyvodit spolehlivé závěry. Podle toho, zda pozorovatel ví, co a jak bude pozorovat je pozorování buď strukturované, nebo nestrukturované. Nestrukturované pozorování se vyznačuje tím, že výzkumník nemá předem připravený systém pozorování (Turek, 2009).

#### **7.2.1 Strukturované pozorování**

Tento typ pozorování se vyznačuje tím, že výzkumník přesně ví, co a jak bude pozorovat a pozorovanou realitu rozděluje do předem určených kategorií. Podmínkou strukturovaného pozorování je správná příprava. Při přípravě pozorování by si měl pozorovatel položit tyto otázky: Co mám pozorovat? Proč to mám pozorovat? Jak to budu pozorovat, aby moje pozorování bylo spolehlivé? Nejdůleţitější je přesně a jednoznačně definovat to, co se má pozorovat. To znamená definovat v pojmech pozorovatelné činnosti a chování rozdělit do jednotlivých kategorií. Pro přesnější pozorování a možnost statistického zpracování je možné použít posuzovací škály (Turek, 2009).

Strukturované pozorování lze dále dělit podle délky trvání na dlouhodobé a krátkodobé, podle počtu pozorovaných objektů na individuální nebo skupinové, podle rozsahu pozorovaných jevů na částečné nebo komplexní, podle techniky na přímé (pozorujeme přímo akci) nebo nepřímé (získáváme informace ze záznamu) a zúčastněné (výzkumník je aktérem) nebo nezúčastněné. Pozorování musí zachovávat přirozenost pozorované situace. Pozorované osoby by pokud možno neměly vědět, že jsou objektem pozorování. Osvědčilo se zaznamenávání pozorování do pozorovacích archů, které mohou obsahovat i pozorovací škály (Turek, 2009).

#### **7.2.2 Výhody a nevýhody pozorování**

Mezi výhody metody pozorování patří především bezprostřednost pozorované situace, přímá účast pozorovatele, to, že pozorování nezávisí na vědomostech a schopnostech pozorovaných (kterými mohou být například vyjadřovací schopnosti, potřebné při rozhovoru). Pozorování nevyžaduje aktivní spolupráci respondentů, tím pádem se výzkumník nesetkává s odporem, jako tomu může být u jiných metod. Další výhodou je i relativně větší objektivita (Turek, 2009).

Nevýhodami pozorování jsou především neopakovatelnost pozorované situace, pasivita pozorovatele, který by neměl do situace zasahovat, omezenost počtu jevů, které může výzkumník sledovat, časová náročnost a možnost subjektivních vlivů (Turek, 2009).

V případě tohoto výzkumu se jedná o zúčastněné strukturované přímé dlouhodobé pozorování.

Pozorování probíhalo v jednotlivých hodinách, cílem bylo zodpovědět tyto otázky:

- 1. Jak nahlížejí na použité didaktické prostředky studenti oboru Počítačové a komunikační technologie?
- 2. Jak jsou využívány didaktické prostředky při samotné výuce?
- 3. Jak jsou využívány didaktické prostředky v souvislosti s daným učivem?

Bylo tedy důležité sledovat, které didaktické prostředky a jak jsou používány ve výuce a jak na ně reagují studenti. K tomuto účelu byl vytvořen pozorovací arch na každou hodinu. Jelikož se jedná o kvalitativní výzkum, bude pominuta míra využití jednotlivých prostředků v dané vyučovací hodině. Jde spíše o to v jakých situacích a jak jsou didaktické prostředky využívány. Následuje tabulka, která je zmíněným pozorovacím archem.

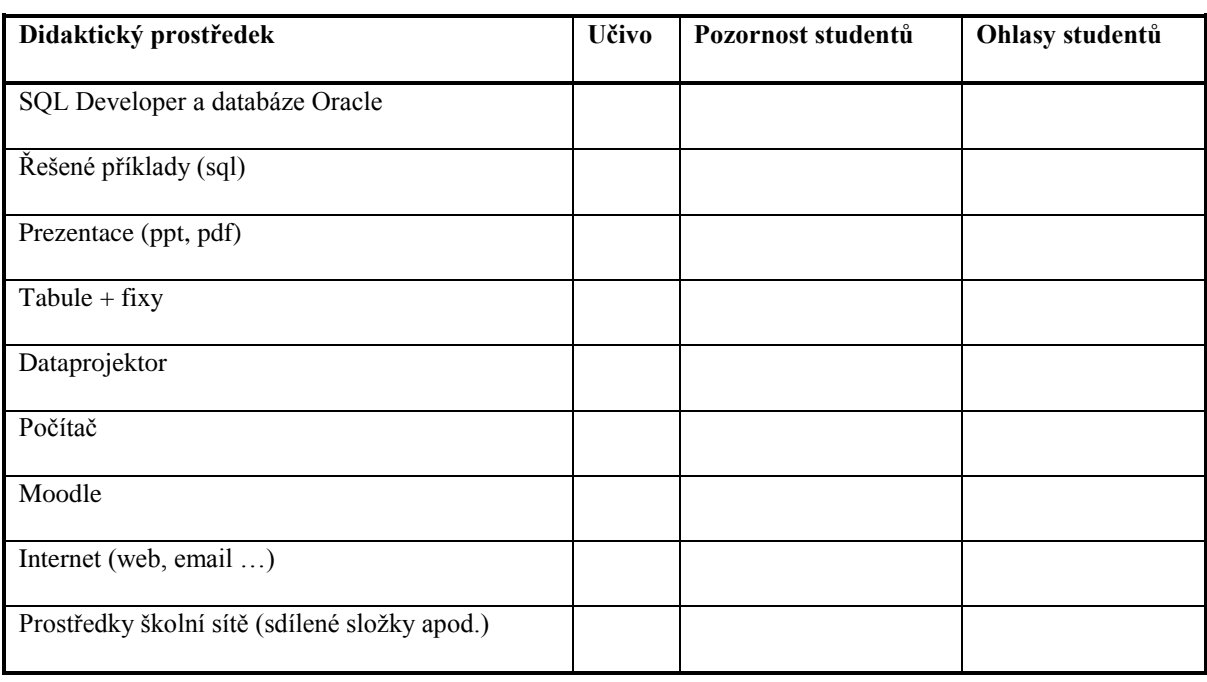

<span id="page-37-0"></span>Tabulka 2: Pozorovací arch

Pozorností studentů je myšleno především to, jestli všichni vnímají nebo se věnují raději jiným činnostem. Ohlasy studentů jsou připomínky typu "nemůžu přečíst", "nerozumím", ale i projev zájmu jako například "a nešlo by to udělat takto ...".

### **7.3 Rozbor dokumentů**

V kvalitativním výzkumu je možné rovněž použít jako zdroj dat výzkumu práce studentů. V tomto případě se vhodnými dokumenty zdají být zápočtové projekty a výsledky didaktického testu, které poskytují informaci o tom, jak bylo které učivo zvládnuto. Při předpokladu, studenti při přípravě na didaktický test využívají dostupné didaktické prostředky, lze usuzovat, zda je dané učivo pokryto dostatečně didaktickými prostředky a zda s nimi dokážou studenti správně pracovat a chápat jejich obsah. Obdobnou informaci je možné nalézt také v zápočtových projektech, které studenti řeší především doma a při výuce se mohou zeptat na věci, kterým nerozumí. Rozbor dokumentů by měl pomoci objasnit následující výzkumné otázky.

- 1. Jak jsou využívány didaktické prostředky v souvislosti s daným učivem?
- 2. Jak využívají didaktické prostředky studenti při domácí přípravě na výuku a při řešení domácích úkolů?

Vlastní didaktický test je možné nalézt v příloze [P III.](#page-60-0)

Ukázku protokolu k zápočtovému projektu je možné nalézt v příloze [P V.](#page-60-1)

### **8 ANALÝZA DAT**

V této kapitole je popsána analýza dat nasbíraných pomocí použitých metod.

### **8.1 Dotazník**

<span id="page-39-0"></span>Dotazníkové akce se zúčastnilo 13 studentů z celkového počtu 18.

Díky tomu, jak je dotazník sestaven, je možné z každé otázky vyčíst jednak – výsledek konkrétní podotázky, ale také to, jak si tento výsledek stojí v celkovém pořadí v rámci celé otázky. Celkové pořadí získáme tak, že výsledky vynásobíme "váhou", sečteme a podělíme počtem hlasujících. Váhu přidělíme tak, že "nejlepšímu hodnocení" přiřadíme číslo 5 a "nejhoršímu" číslo 1.

Výsledky byly zpracovány v programu MS Excel, který poskytuje mnoho funkcí pro zpracování dat. Na eliminaci chyby je možné použít kontrolní součet za každou podotázkou, který hlásí počet hlasujících. Všichni odpověděli na všechny otázky, a proto se u každé otázky musel kontrolní součet shodovat. Po zpracování byl každý dotazník označen, aby nemohlo dojít k jeho novému započítání. Vyhodnocovací tabulka v MS Excel má výhodu také v tom, že je možné po seřazení získat pozici každé podotázky v rámci otázky.

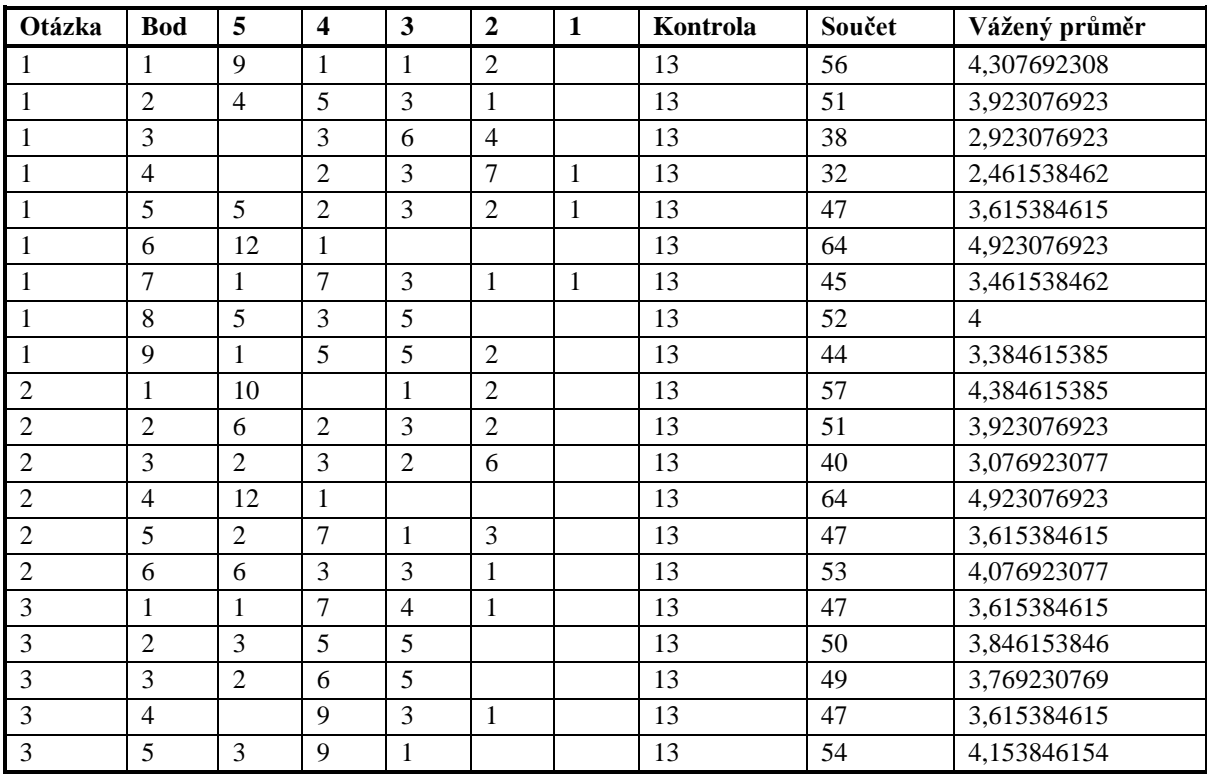

Tabulka 3: Vyhodnocení otázek

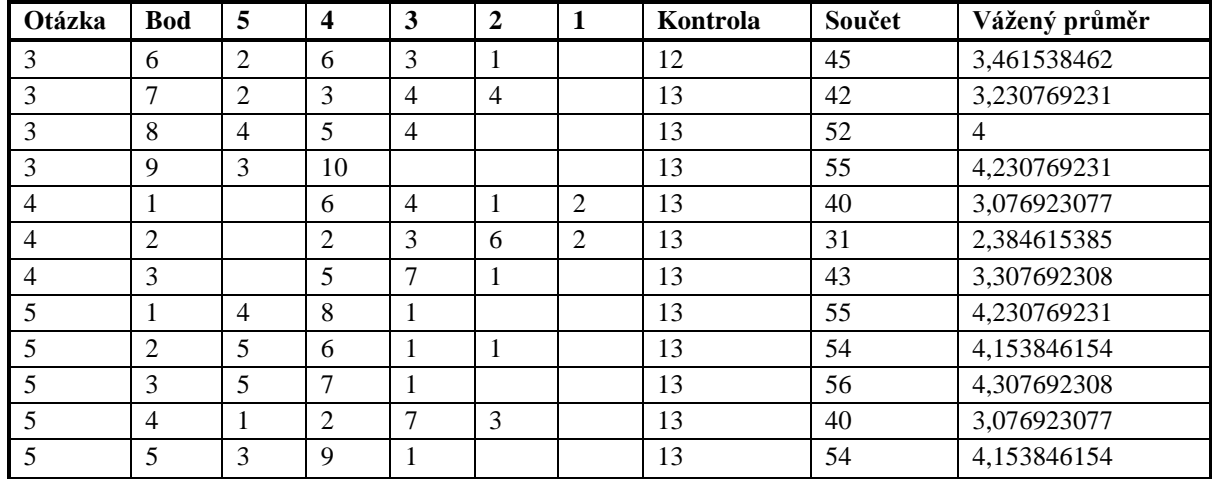

# 1. Jak jsou pro Vás důležité didaktické prostředky používané při výuce Teorie zpra**cování dat – cvičení?**

<span id="page-40-0"></span>Tabulka 4: Jak jsou pro Vás důležité didaktické prostředky používané při výuce Teorie zpracování dat – cvičení? (seřazeno dle důležitosti)

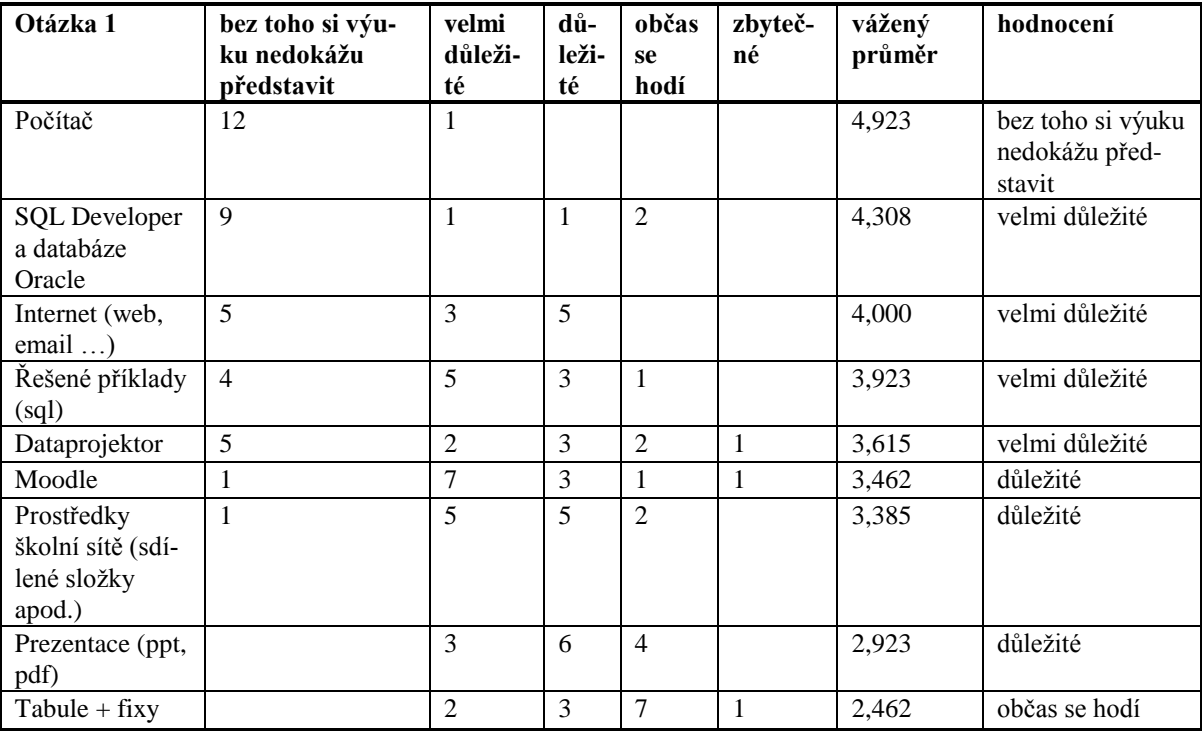

Jak je vidět drtivá většina studentů si výuku cvičení k předmětu Teorie zpracování dat nedovede představit bez počítače. Za velmi důležité didaktické prostředky považují v první řadě SQL Developer a databázi Oracle a následuje internet, řešené příklady a dataprojektor. Moodle, prostředky školní sítě a prezentace s teorií. Co se týká používání tabule a fixů, bez toho by se studenti zřejmě obešli, protože tyto prostředky skončily na posledním místě

s hodnocením – občas se hodí. Z výsledků je jasné, že studenti ve cvičeních upřednostňují co nejpraktičtější výuku s co nejmenším množstvím teorie.

# **2. Které didaktické prostředky a v jaké míře vyuţíváte doma při přípravě na Teorie zpracování dat – cvičení?**

<span id="page-41-0"></span>Tabulka 5: Které didaktické prostředky a v jaké míře využíváte doma při přípravě na Teorie zpracování dat – cvičení? (seřazeno dle četnosti použití)

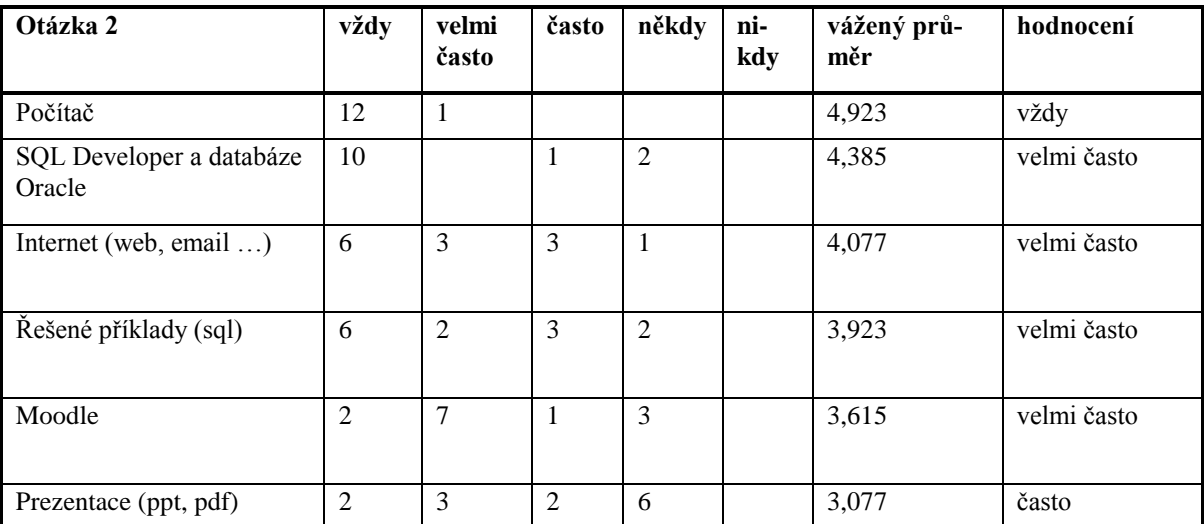

Z odpovědí na tuto otázku vyplývá, že i doma dávají studenti přednost učení se na praktických příkladech než vstřebávání teoretických znalostí. Zajímavé je umístění používání internetu na docela vysoké příčce. Na tento fakt je možné nahlížet ze dvou směrů. Jednak internet je nezbytný pro připojení se ke školnímu serveru, ale jeho přední příčka může znamenat i to, že vytvořené prezentace a příklady nejsou dostatečně srozumitelné a proto studenti hledají řešení svých problémů raději na internetu než v prezentacích a příkladech. Jak tomu ve skutečnosti je může částečně objasnit následující otázka.

### **3. Jak jste spokojeni s kvalitou didaktických prostředků?**

<span id="page-41-1"></span>Tabulka 6: Jak jste spokojeni s kvalitou didaktických prostředků? (seřazeno podle hodnocení kvality)

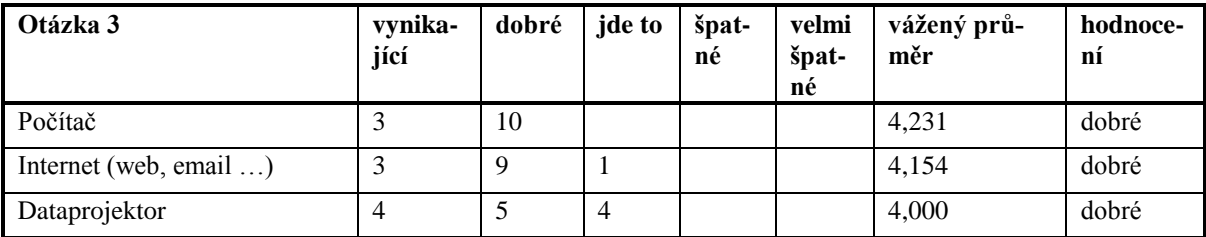

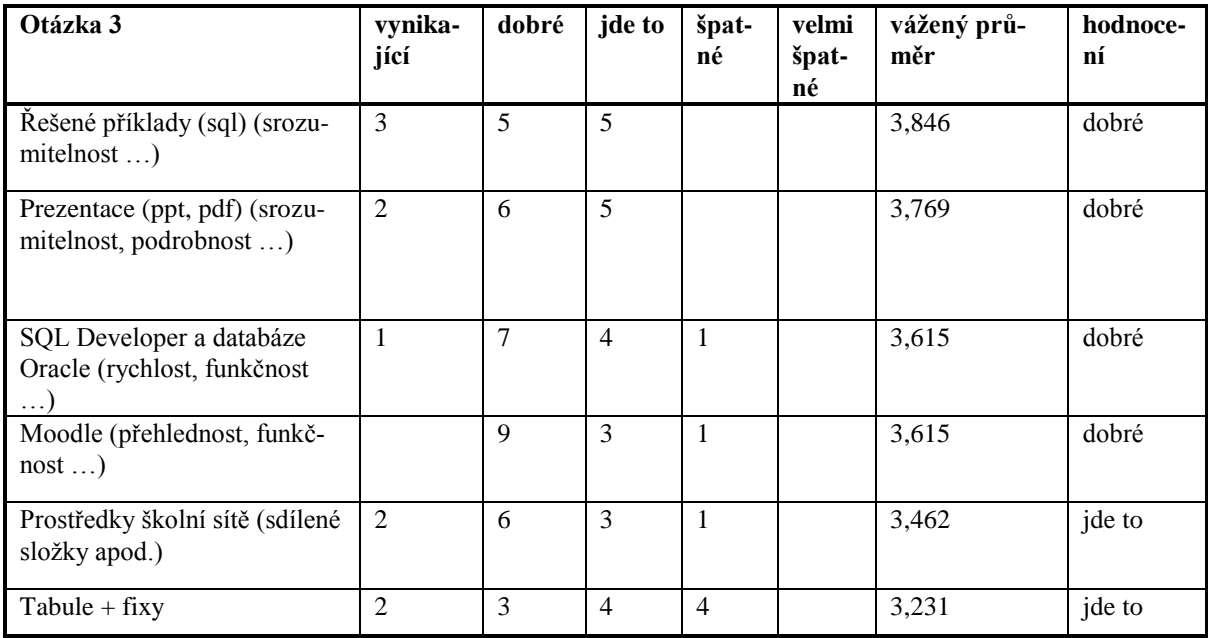

Otázka č. 3 se týká hodnocení kvality materiálních didaktických prostředků používaných ve výuce. Z odpovědí vyplynulo, že většina dotazovaných didaktických prostředků získala hodnocení "dobré". Nejlepší hodnocení získaly počítače a internet, což znamená, že vybavení učebny z tohoto hlediska splňuje požadavky studentů. Počítače i připojení k internetu jsou dostatečně rychlé a nezpůsobují žádné komplikace ve výuce. Obstál i dataprojektor. Tabuli a fixy zařadili studenti v první otázce týkající se důležitosti do kategorie "občas se hodí". V této otázce, týkající se kvality je studenti poslali na poslední místo. Znamená to, ţe tento didaktický prostředek není studenty příliš oblíbený. Moc dobře nedopadl ani Moodle, což je pravděpodobně způsobeno nedávným vyhořením serveru na Fakultě aplikované informatiky Univerzity Tomáše Bati ve Zlíně a dlouhými odstávkami tohoto systému. Příklady, prezentace a SQL developer – což jsou prostředky, jejichž kvalitu může učitel nejvíce ovlivnit, dopadly do střední části žebříčku kvality. Je tedy jasné, že je co zlepšovat.

# **4. Následující didaktické prostředky ve výuce Teorie zpracování dat - cvičení dosud**  chybí. Pokud by došlo k jejich zavedení, v jaké míře, myslíte, že byste je využí**val/a?**

<span id="page-42-0"></span>Tabulka 7: Následující didaktické prostředky ve výuce Teorie zpracování dat - cvičení dosud chybí. Pokud by došlo k jejich zavedení, v jaké míře, myslíte, že byste je využíval/a? (seřazeno podle využitelnosti)

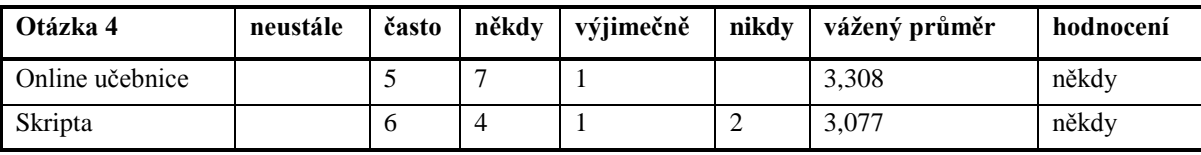

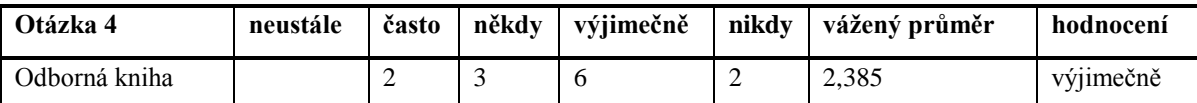

Největším překvapením pro mě byl výsledek otázky číslo 4. Dlouho již uvažuji, že bych napsala odbornou knihu, která by byla určena nejen studentům, ale také široké veřejnosti. Osobně se mi lépe učí z "papírových" materiálů. Ale jak je vidět dnešní studenti upřednostňují učení z elektronických materiálů, protože pokud by měly být didaktické prostředky o něco rozšířeny, pak by u nich tím něčím měla být elektronická učebnice. Ale stále se na velmi dobré pozici drží i klasická skripta. Důvodem proč studenti dávají přednost skriptům před knihou je pravděpodobně jejich příznivější cena a nově i elektronická podoba. Navíc nabízení odborné knihy jako učebního materiálu považují často za "vlezlou reklamu" autora.

### **5. Jak hodnotíte jednotlivé funkcionality systému Moodle?**

<span id="page-43-0"></span>Tabulka 8: Jak hodnotíte jednotlivé funkcionality systému Moodle? (seřazeno podle hodnocení dané funkcionality)

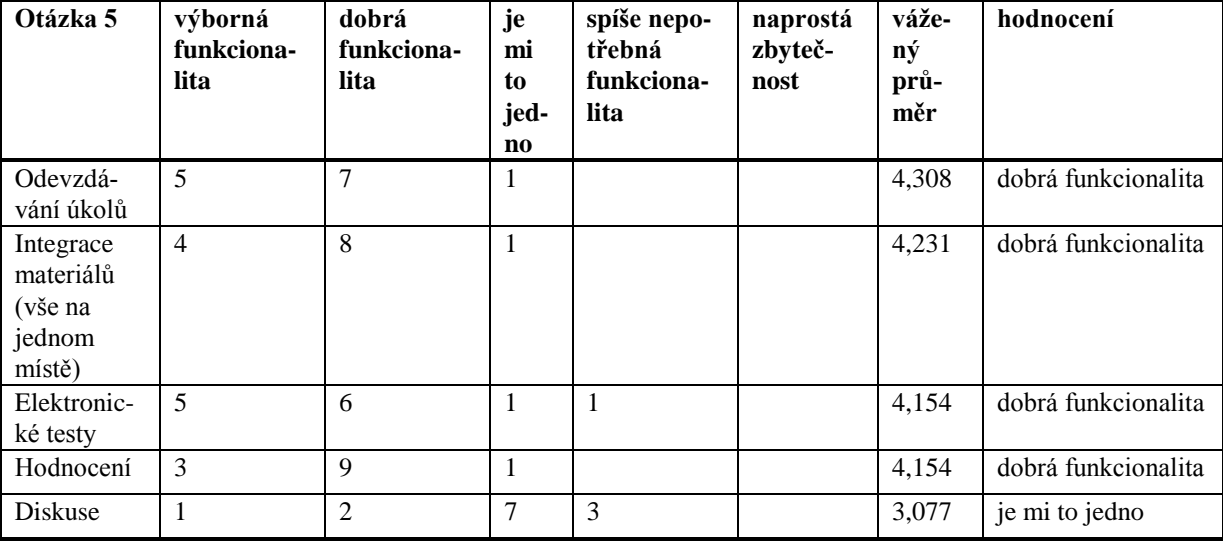

V poslední otázce měli studenti vyjádřit své sympatie k některým funkcionalitám systému Moodle. Nejvíce ocenili integraci učebních materiálů na jednom místě. Na dalším místě se "usadilo" odevzdávání úkolů. Elektronické testy na Moodlu jsou u studentů stále oblíbenější. U učitelů jsou oblíbené také, protože jejich vyhodnocení je snadnější a studenti hned vidí výsledek. S tím souvisí také hodnocení, které dopadlo stejně jako testy. Jediné, co studenti z vyjmenovaných funkcionalit nějak neocenili je diskuse. Žádná z uvedených funkcionalit nebyla považována za zbytečnou ani jedním studentem.

### **8.2 Pozorování**

Z dat nasbíraných pozorováním nám jsou poskytnuty dvě informace. Jednak využití didaktických prostředků ve výuce a také informace o tom, jak reagují na jednotlivé didaktické prostředky studenti. Nejprve se podívejme na propojení didaktických prostředků s učivem.

<span id="page-44-0"></span>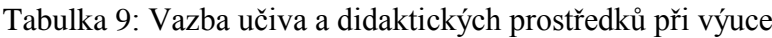

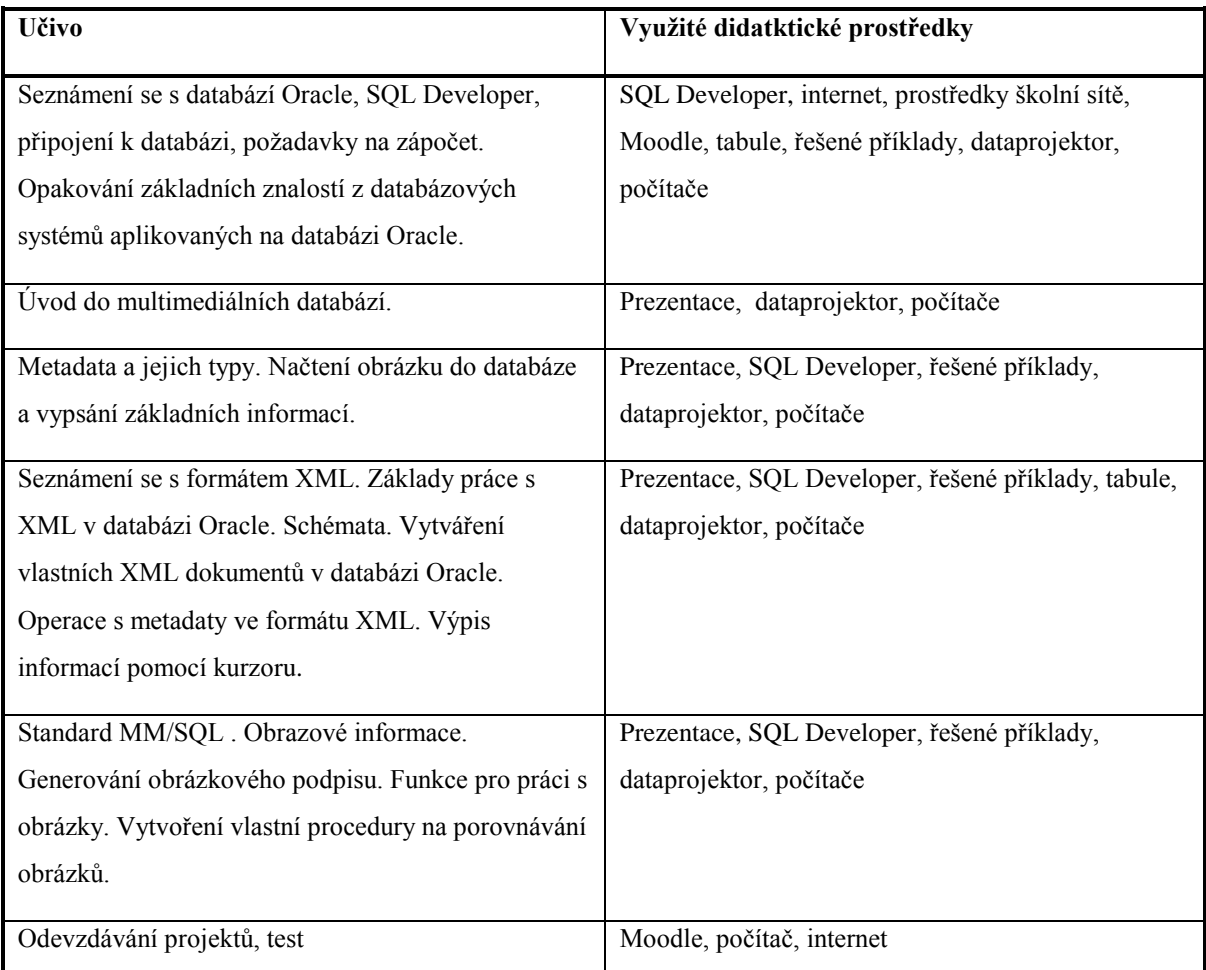

Je vidět, že pokrytí didaktickými prostředky ve výuce je relativně rovnoměrné.

Následující tabulka popisuje reakce studentů na jednotlivé didaktické prostředky používané při výuce.

<span id="page-44-1"></span>Tabulka 10: Ohlasy studentů na didaktické prostředky používané při výuce

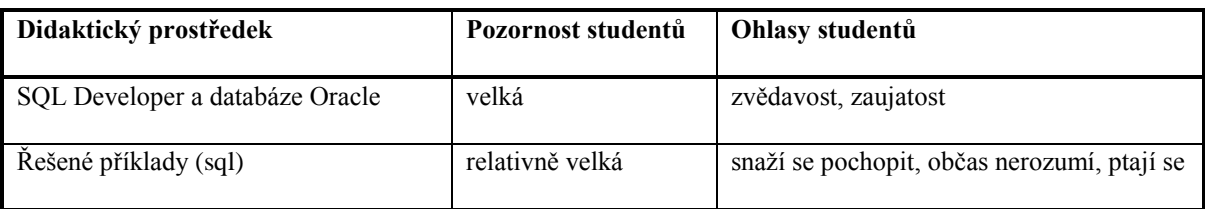

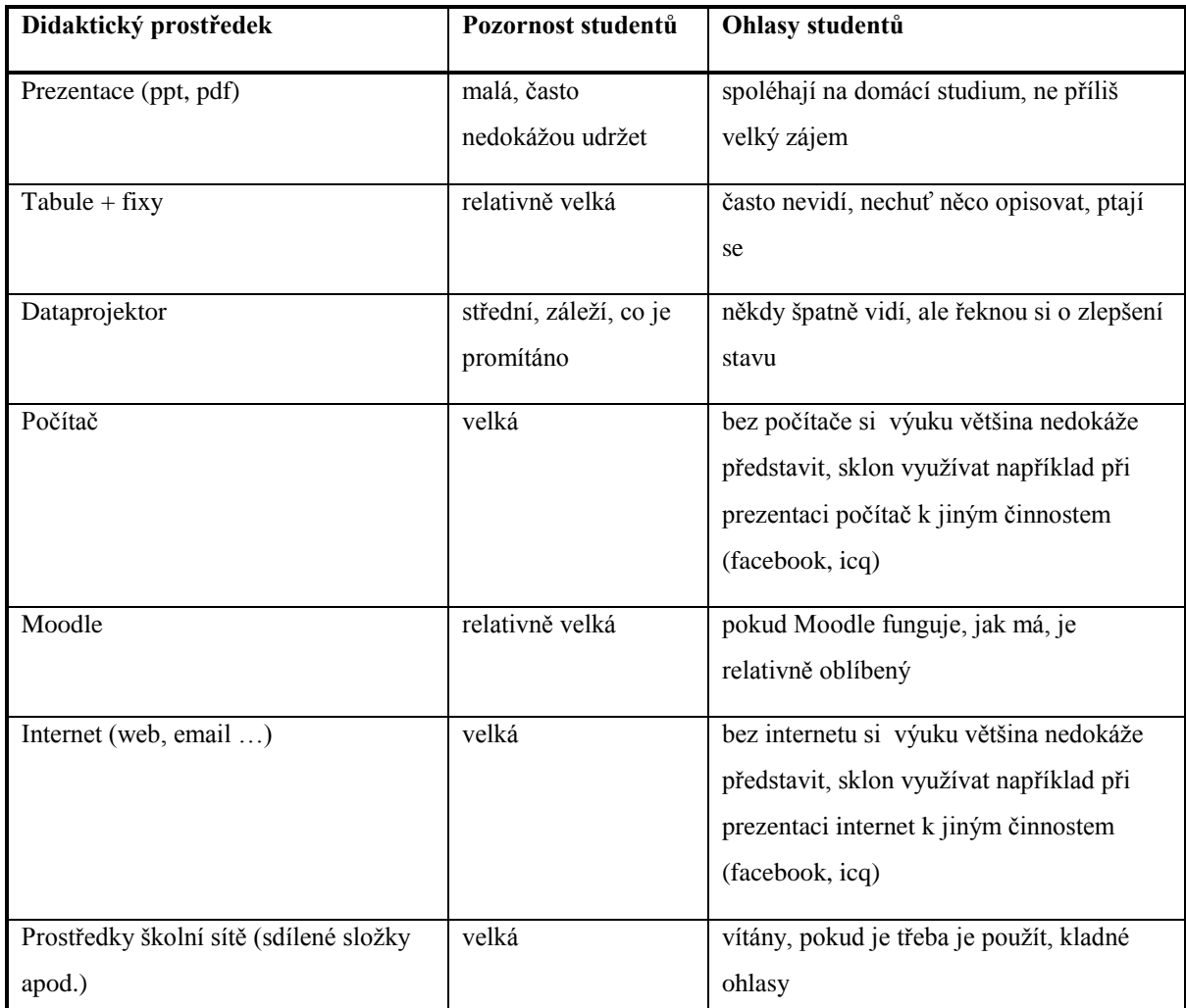

Lze soudit, že studenti dávají přednost praktickým činnostem, že si neradi přidávají práci s opisováním z tabule nebo dataprojektoru a chtějí příklady "naservírované" někde na síti.

### **8.3 Rozbor dokumentů**

Při výzkumu byl použit také rozbor dokumentů uvedených níže.

### **8.3.1 Didaktický test**

Informace z didaktického testu shrnuje následující tabulka. Test byl použit jako součást písemné zkoušky z předmětu Teorie zpracování dat, která probíhala prostřednictvím systému Moodle. Díky tomu bylo relativně snadné získat data k naplnění následující tabulky. Při tomto procesu byla využita jedna z funkcionalit systému Moodle a to položková analýza.

<span id="page-46-0"></span>

| Učivo              | Otázka         | Použitelné     | Správná      | Nejčetnější              | Odpovědě       | Interpretace    |
|--------------------|----------------|----------------|--------------|--------------------------|----------------|-----------------|
|                    |                | didaktické     | varianta     | nesprávná                | lo správně     |                 |
|                    |                | prostředky     | odpovědi     | varianta                 | $(v\%)$        |                 |
|                    |                | pro přípravu   |              |                          |                |                 |
| Uložení dat        | $\mathbf{1}$   | Prezentace     | $\mathbf d$  | $\mathbf{c}$             | 92             | poměrně         |
| v klasické relační |                |                |              |                          |                | dostačující     |
| a multimediální    |                |                |              |                          |                | informace       |
| databázi.          |                |                |              |                          |                |                 |
| Metadata-          | $\overline{2}$ | Prezentace     | a            | $\overline{\phantom{a}}$ | 100            | dostačující     |
| definice, typy.    |                |                |              |                          |                | informace       |
| $Metadata -$       | $\overline{3}$ | Řešené         | $\mathbf b$  | $\mathbf d$              | $\overline{0}$ | nedostatečné    |
| zpracování         |                | příklady, SQL  |              |                          |                | praktické       |
| v databázi Oracle. |                | Developer      |              |                          |                | procvičení,     |
|                    |                |                |              |                          |                | nedostatek      |
|                    |                |                |              |                          |                | informací v     |
|                    |                |                |              |                          |                | materiálech     |
| XML - definice,    | $\overline{4}$ | Tabule, řešené | $\mathbf{c}$ | $\mathbf{d}$             | 90             | poměrně         |
| schémata.          |                | příklady       |              |                          |                | dostačující     |
|                    |                |                |              |                          |                | informace,      |
|                    |                |                |              |                          |                | dostatečně      |
|                    |                |                |              |                          |                | procvičeno      |
| XML - definice,    | 5              | Řešené         | $\mathbf{c}$ | $\mathbf b$              | 73             | nedostačující   |
| schémata.          |                | příklady, SQL  |              |                          |                | informace,      |
|                    |                | Developer      |              |                          |                | středně dobře   |
|                    |                |                |              |                          |                | procvičeno      |
| XML - zpracování   | 6              | Prezentace,    | $\mathbf{a}$ | $\mathbf{C}$             | 90             | dostatek        |
| v databázi Oracle. |                | řešené         |              |                          |                | informací,      |
|                    |                | příklady, SQL  |              |                          |                | relativně dobře |
|                    |                | Developer      |              |                          |                | procvičeno      |
| XML - zpracování   | $\overline{7}$ | Tabule,        | $\mathbf{a}$ | $\mathbf b$              | $\mathbf{0}$   | nedostatečně    |
| v databázi Oracle. |                | řešené         |              |                          |                | procvičeno,     |
|                    |                | příklady, SQL  |              |                          |                | nedostatek      |
|                    |                | Developer      |              |                          |                | informací       |
| Informace          | 8              | Prezentace     | $\mathbf c$  | a                        | 82             | hůře            |

Tabulka 11: Data z didaktického testu

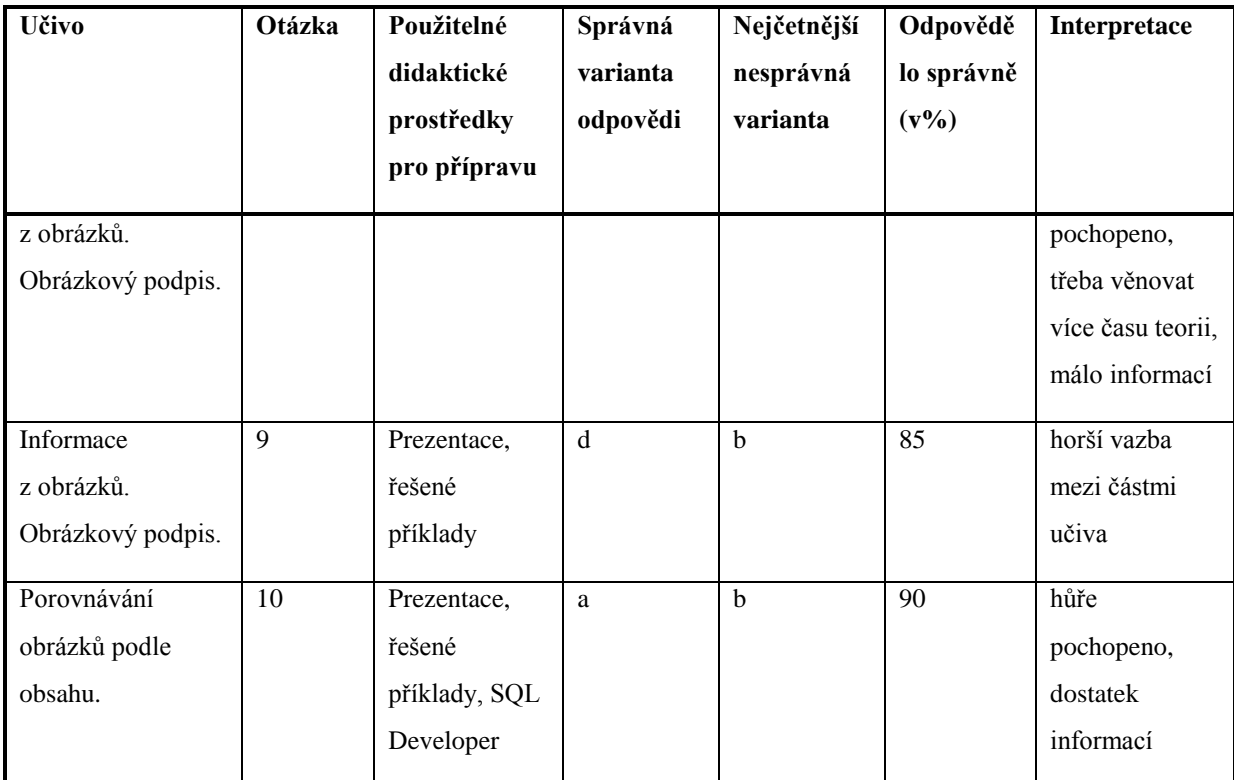

Z tabulky je vidět, jak úspěšně byly použity didaktické prostředky v souvislosti s probíraným učivem a jak se z těchto prostředků dokázali studenti naučit. Je vidět, že některé oblasti učiva nejsou zcela dostatečně a správně pokryty didaktickými prostředky, protože zde evidentně dochází u studentů k nepochopení. Někdy je třeba pro změnu více procvičovat a tudíž některé didaktické prostředky využívat ve větší míře.

### **8.3.2 Zápočtové projekty**

Obdobně jako z didaktického testu, tak i rozborem zápočtových projektů se lze dobrat k zajímavým výsledkům. Data byla analyzována tak, že byly prováděny poznámky typu "neumí pracovat s SQL Developerem", "velmi dobře zvládá XML" apod. Kódováním takovýchto poznámek následně získáme přehled o vazbách student a didaktické prostředku a učivo a didaktické prostředky. Na rozdíl od didaktického testu, který je zaměřen spíše teoreticky je zápočtový projekt zaměřen na praktické využití znalostí. Podle zadání byla opět vytvořena tabulka, která skýtá vazbu mezi učivem, využíváním didaktických prostředků a studentem.

<span id="page-47-0"></span>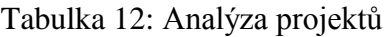

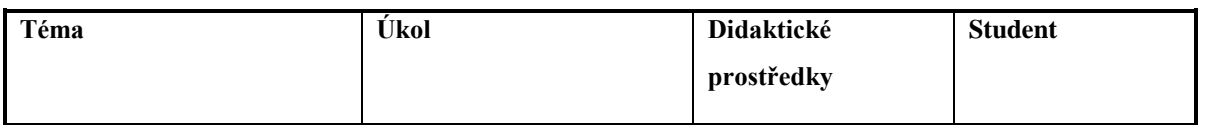

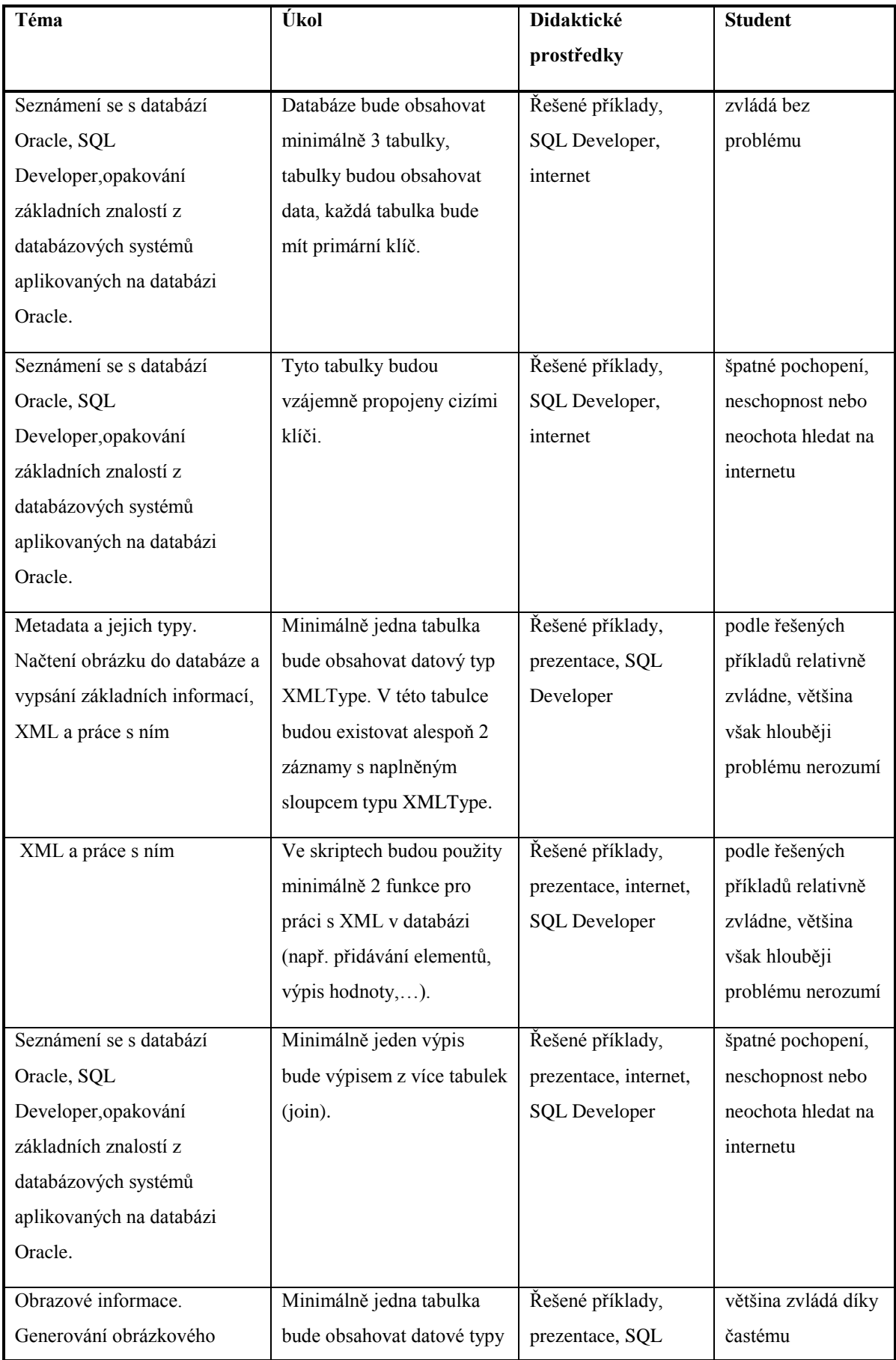

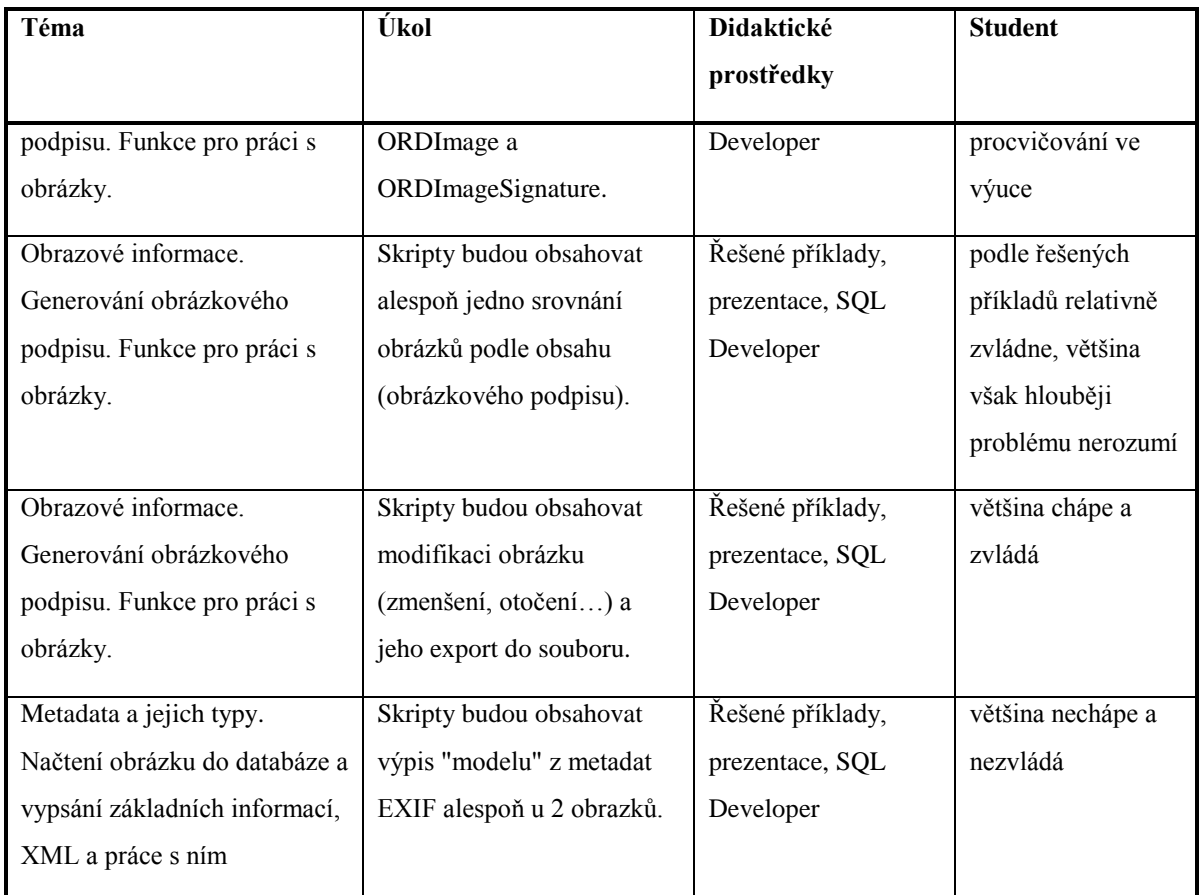

Je vidět, že opět nejsou didaktické prostředky využívány správně nebo nejsou dostačující. Výsledky z projektů se dost podobají výsledkům získaným z didaktického testu, což zvyšuje věrohodnost těchto informací.

# **9 VÝSLEDKY VÝZKUMU A DOPORUČENÍ PRO PRAXI**

Na závěr je třeba říci, co z uvedeného výzkumu vyplývá a jaká opatření je třeba zavést.

### **9.1 Výsledky výzkumu**

Výsledky výzkumu jsou prezentovány jako odpovědi na výzkumné otázky.

### **9.1.1 Jak nahlíţejí na pouţité didaktické prostředky studenti oboru Počítačové a komunikační technologie?**

Z analyzovaných dat vyplynulo, že studenti dávají ve cvičení přednost praktické výuce před teorií. Proto je třeba zajistit dobré technické zázemí, aby praktická výuka probíhala co nejefektivněji. Co se týká kvality jednotlivých didaktických prostředků, pak nejhůře dopadla tabule a fixy. Už v otázce důležitosti je studenti umístili na poslední místo. Zřejmě tento prostředek není u studentů oblíbený. Studenti jsou většinou líní něco opisovat z tabule. Dále to ovšem může být způsobeno i mým nepříliš úhledným písmem. Proto budu dále využívat tabuli jen v případech, kdy není možné použít jiný, vhodnější prostředek k prezentaci informací.

Jak je vidět, mezi studenty je velice oblíbený systém Moodle. Téměř všechny uvedené funkcionality získaly velice kladné hodnocení, proto je dobré je do budoucna využívat. Nyní je jasné, že je důležité veškeré materiály, testy, hodnocení a výsledky uchovávat v systému Moodle. To jsem se snažila již tento rok. Jediné, co jsem ještě v Moodlu nezavedla je docházka. Evidentně se používání Moodlu osvědčilo a proto sem pro příště integruji i docházku. Jediná funkcionalita, která si u studentů nezískala popularitu, je diskuse. Studenti většinou dávají přednost jiným způsobům komunikace s vyučujícím, které povaţují za rychlejší. Jedná se především o Facebook, ICQ nebo email. Úplné zavrhnutí diskuse by byla škoda. Pokud vyučujícímu píše více studentů, kteří řeší stejný problém, pak je vhodné použít diskusi, protože jedna odpověď uspokojí více tazatelů.

Z odpovědí na dotaz, které nové didaktické prostředky by uvítali a jak by je využívali, vyplývá, že studenti dávají přednost elektronické učebnici. Ale ani skripta nedopadla špatně. Odborná kniha, jako další učení materiál studenty příliš nenadchla.

#### **9.1.2 Jak jsou vyuţívány didaktické prostředky při samotné výuce?**

Při vlastní výuce je důraz kladen především na praktickou stránku věci, proto mezi nejdůležitější a nejpoužívanější didaktické prostředky patří počítače, dataprojektor a SQL Developer napojený na databázi Oracle na školním serveru. I přesto, že se způsob používání stále zlepšuje, zdaleka není dokonalý a je zde spousta věcí, které lze vylepšovat dále. Jde zejména o vylepšení způsobu používání databáze Oracle a přístupu na školní server. Nyní studenti pracují pod jedním loginem a sdílejí stejný prostor pro svou práci. Svá díla si označují prefixem složeným z příjmení. Dobré by bylo zařídit každému vlastní databázový prostor, což bude výhodné jednak z hlediska bezpečnosti (nikdo nebude moci mazat nebo přepisovat něco někomu jinému), ale také z hlediska přehlednosti.

Při nahrávání souborů, které jsou dále zpracovávány v databázi, studenti přistupují na školní server pomocí vzdálené plochy. To ovšem server značně vytěžuje a proto novým opatřením bude zavedení přístupu před FTP pro každého studenta a zrušení přistupování přes vzdálenou plochu. Uvedená technická opatření zpříjemní studentům praktickou práci ve cvičeních.

#### **9.1.3 Jak jsou vyuţívány didaktické prostředky v souvislosti s daným učivem?**

Na první pohled to vypadá, že didaktické prostředky jsou rozloženy rovnoměrně mezi všechny učební celky. V žádné části nechybí prezentace nebo vzorové příklady, které jsou pro pochopení učiva nejdůležitější. Podrobnějším zkoumáním ale zjistíme, že v některých oblastech jsou didaktické prostředky špatně využívány, učivo pomocí nich není dostatečně pokryto a výsledky studentů v těchto oblastech nejsou valné. Jedná se obzvlášť o XML. Současný přístup totiž počítá s tím, že studenti 1. ročníku magisterského studia jsou dostatečně obeznámeni s problematikou jazyka XHTML. Bohužel, jak je vidět, není tomu tak. Proto bude třeba rozšířit didaktické prostředky především pro domácí studium a dát studentům více podnětů ke studiu této problematiky. Časovou dotaci totiž rozšířit nelze. Rozšíření didaktických prostředků (hlavně co se týká podrobnosti) by si zasloužily i části o zpracování obrázků, protože to je komplikovanější a pro studenty nová problematika, ke které navíc existuje pouze minimum materiálů na webu.

# **9.1.4 Jak vyuţívají didaktické prostředky studenti při domácí přípravě na výuku a při řešení domácích úkolů?**

Z výsledků vyplynulo, že při domácí přípravě pravděpodobně studenti podle svých preferencí dávají přednost vyhledávání řešení na internetu před nahlížením do prezentací a řešených příkladů. Jak již bylo zmíněno výše, internet často neposkytuje potřebné informace a také z výsledků vyplynulo, že pokud i pokud takovéto informace existují, studenti je často neumí zpracovat. Řešením této situace je vylepšení prezentací, tak aby byly pro studenty zajímavější a pochopitelnější, tedy vytvoření podrobnějších prezentací a obohacení řešených příkladů podrobnějším popisem. Případně vytvoření dalších řešených příkladů, které studentům lépe objasní určitý problém.

### **9.2 Doporučení pro praxi**

Podle výše uvedených výsledků výzkumu je možné provést návrh akce, tedy opatření, která je třeba a zároveň možné podniknout ke zkvalitnění, zlepšení efektivity a využití didaktických prostředků používaných při výuce cvičeni k předmětu Teorie zpracování dat. Doporučení jsou vypsána v následujících bodech:

### **9.2.1 Lepší a efektivnější práce s SQL Developer a databáze Oracle**

- FTP přístup k souborům na školním serveru  $\bullet$
- Vlastní databázový prostor pro každého studenta
- Zrušení přístupu přes vzdálenou plochu

### **9.2.2 Prezentace**

 $\bullet$ Podrobnější a srozumitelnější

### **9.2.3 Řešené příklady**

- Lepší popis  $\bullet$
- Větší množství

#### **9.2.4 Tabule a fixy**

- Používat jen pokud nebude možné využít jiného vhodnějšího prostředku  $\bullet$
- Psát čitelně a viditelnými barvami

### **9.2.5 Zavedení nových didaktických prostředků**

- V první fázi uživatelská příručka s popisem funkcí a řešenými příklady
- V budoucnu skripta a elektronická učebnice

### **9.2.6 Moodle**

- Veškeré materiály integrovat do Moodlu
- Používat elektronické testy a hodnocení
- Zařadit docházku  $\bullet$
- Diskusi používat jen někdy, komunikovat i jinými prostředky  $\bullet$

### **9.2.7 Důraz na pochopení učiva**

- Zaměřit se na vylepšení používání didaktických prostředků v oblasti XML  $\bullet$
- Rozšířit materiály týkající se práce s obrázky v databázi Oracle interMedia  $\bullet$

### **9.2.8 Zavedená opatření**

Dřív než byl znám výsledek výzkumu, byla vypsána bakalářská práce na téma "Popis funkcí databáze Oracle interMedia pro práci s obrázky a vytvoření vzorových příkladů pro výuku cvičení k předmětu Teorie zpracování dat.". Výstupem této práce by měla být uživatelská příručka a řešené příklady, které mohou posloužit jako základ pro skripta či elektronickou učebnici, případně později i pro zmiňovanou odbornou knihu. Na tuto bakalářskou práci se přihlásil schopně vypadající student, takže se těším na výsledek, který poté bude možné ve výuce využít.

# **ZÁVĚR**

Práce na téma "Využití a efektivita didaktických prostředků ve cvičeních k předmětu Teorie zpracování dat" se zabývá smíšeným, tedy kvalitativním a kvantitativním výzkumem. Zkoumaným vzorkem byli studenti prvního ročníku navazujícího magisterského studia oboru Počítačové a komunikační systémy vyučovaného na Fakultě aplikované informatiky Univerzity Tomáše Bati ve Zlíně.

Výzkum se nedržel přesně žádného pevně daného designu. Data byla nasbírána jednak strukturovaným pozorováním, které probíhalo a bylo zaznamenáváno na záznamové archy během výuky, dotazníkem, který byl studentům předložen v posledním cvičení a také rozborem dokumentů – v tomto případě rozborem didaktického testu a zápočtových projektů studentů.

Z nasbíraných dat byly pro lepší přehled sestaveny tabulky, obsahující stručný popis. Z popisů pak byly vyvozeny závěry a odpovědi na výzkumné otázky.

Výzkum se dívá na didaktické prostředky z několika pohledů. Ptá se na otázky: Jak nahlížejí na použité didaktické prostředky studenti oboru Počítačové a komunikační technologie? Jak jsou využívány didaktické prostředky při samotné výuce? Jak jsou využívány didaktické prostředky v souvislosti s daným učivem? Jak využívají didaktické prostředky studenti při domácí přípravě na výuku a při řešení domácích úkolů?

Tím, že pohled není jednostranný, získáváme lepší informace, jakou cestou se dát při zkvalitňování a zefektivnění využití didaktických prostředků.

Navržená opatření se týkají zlepšení využití, efektivity a způsobu zkvalitnění vybraných didaktických prostředků, kterými jsou SQL Developer a databáze Oracle, řešené příklady, prezentace, tabule a fixy a systém Moodle. Jsou zde také navržena opatření týkající se zkvalitnění některých učebních celků. Nakonec je zde uveden i návrh na rozšíření didaktických prostředků.

V úplném závěru je zmíněna mnou vedená bakalářská práce, jejímž výstupem bude nový didaktický prostředek použitelný pro výuku.

Na základě zpracování bakalářské práce se lze domnívat, že cíle teoretické i praktické části byly splněny.

### **SEZNAM POUŽITÉ LITERATURY**

- [1] COVERMEDIA: *LearnIS LMS.* [online] 2010 [cit. 2010-08-16] COVERMEDIA. Dostupné z WWW: <http://www.cover.cz/cz/produkty-learnis-lms.html>
- [2] GESCHWINDER, J.; RŮŢIČKA, E.; RŮŢIČKOVÁ, B.: *Technické prostředky ve výuce.* Olomouc: UP, 1995. ISBN 80-706-7584-5.
- [3] HLAVATÝ, J. *Didaktická technika pro učitele*. Praha: Vysoká škola chemickotechnologická v Praze, 2002. ISBN: 80-7080-479-3.
- [4] JANIŠ, K., ONDŘEJOVÁ, E. *Slovník pojmů z obecné didaktiky*. 1. vyd. Opava: Slezská univerzita v Opavě, 2006. 52 s. ISBN 80-7248-352-8.
- [5] KALHOUS, Z. OBST, O. a kol. *Školní didaktika*. 1. vyd. Praha: Portál, 2002. 448 s. ISBN 80-7178-235-X.
- [6] KAŠPÁRKOVÁ, S. *Pedagogická diagnostika třídy a žáka*. Zlín: Univerzita Tomáše Bati ve Zlíně, 2009. ISBN:978-80-7318-790-3.
- [7] MAŇÁK, J. *Nárys didaktiky*. Brno: MU, 2003. ISBN 80-210-3123-9.
- [8] *Moodle.cz* [online]. 2009 [cit. 2010-05-06]. Moodle.cz. Dostupné z WWW: <http://moodle.cz/>.
- [9] Ostravská univerzita v Ostravě *Virtuální OU - LMS (Learning Management System)*. In Virtuální OU - LMS (Learning Management System) / Centrum informačních technologií OU [online]. Ostrava : Ostravská univerzita v Ostravě, 2010 [cit. 2010-08- 19]. Dostupné z WWW: <http://cit.osu.cz/index.php?kategorie=34437&id=2286>.
- [10] PRŮCHA, J. *Moderní pedagogika*. 2. aktualiz. vyd. Praha: Portál, 2003. 488 s. ISBN 80-7178-631-4.
- [11] PRŮCHA, J. *Pedagogický slovník*. Praha: Portál, 1995. ISBN 80-7178-029-4.
- [12] RAMBOUSEK, V., a kol. *Technické výukové prostředky*. Praha, SPN 1989. 302s.
- [13] SKALKOVÁ, J. *Obecná didaktika*. Praha: Grada, 2007. ISBN: 80-247-1821-9.
- [14] ŠTĚPANOV, Š. Obecné rysy aneb z čeho se skládají LMS. [online] 2004 [cit. 2010-08-16] Dostupné z WWW: http://www.cdiv.upol.cz/www/DiV/Obecne\_rysy\_LMS.pdf
- [15] ŠVAŘÍČEK, R.; ŠEĎOVÁ, K. a kol. *Kvalitativní výzkum v pedagogických vědách*. Praha: Portál, 2007. ISBN 978-80-7367-313-3.
- [16] TUREK, I. *Didaktika*. Bratislava: Iura Edition, 2009. 595 s. ISBN 8080781989.
- [17] WAGNER J., *Nebojme se eLearningu* [online] Česká škola, 2005 [cit. 2010-08-16]

# **SEZNAM POUŽITÝCH SYMBOLŮ A ZKRATEK**

LMS Learning Management System

# **SEZNAM OBRÁZKŮ**

[Obrázek 1: Rozdělení didaktických prostředků \(Kalous, Obst, 2002\)](#page-13-0)

[Obrázek 2: Prostředí SQL Developeru](#page-26-0)

[Obrázek 3: Ukázka řešeného příkladu](#page-27-0)

[Obrázek 4: Kurz Teorie zpracování dat v systému Moodle](#page-30-0)

[Obrázek 5: Porovnávané obrázky](#page-65-0)

### **SEZNAM TABULEK**

- Tabulka 1: Používané LMS (Ostravská univerzita v Ostravě, 2010)
- [Tabulka 2: Pozorovací arch](#page-37-0)
- [Tabulka 3: Vyhodnocení otázek](#page-39-0)
- Tabulka 4: Jak jsou pro Vás důležité didaktické prostředky používané při výuce Teorie zpracování dat – cvičení? (seřazeno dle důležitosti)
- Tabulka 5: Které didaktické prostředky a v jaké míře využíváte doma při přípravě na Teorie zpracování dat – cvičení? (seřazeno dle četnosti použití)
- [Tabulka 6: Jak jste spokojeni s kvalitou didaktických](#page-41-1) prostředků? (seřazeno podle [hodnocení kvality\)](#page-41-1)
- [Tabulka 7: Následující didaktické prostředky ve výuce Teorie zpracování dat](#page-42-0)  cvičení dosud chybí. Pokud by došlo k jejich zavedení, v jaké míře, myslíte, že byste je využíval/a? (seřazeno podle využitelnosti)
- [Tabulka 8: Jak hodnotíte jednotlivé funkcionality systému Moodle? \(seřazeno podle](#page-43-0)  [hodnocení dané funkcionality\)](#page-43-0)
- [Tabulka 9: Vazba učiva a didaktických prostředků při výuce](#page-44-0)
- Tabulka 10: Ohlasy studentů na didaktické prostředky používané při výuce
- [Tabulka 11: Data z didaktického testu](#page-46-0)
- [Tabulka 12: Analýza projektů](#page-47-0)

# **SEZNAM PŘÍLOH**

P I Ukázka prezentace

P II Didaktické prostředky ve výuce cvičení k předmětu Teorie zpracování dat

- <span id="page-60-0"></span>P III Didaktický test
- P IV Fotografie z výuky
- <span id="page-60-1"></span>P V Ukázka protokolu k zápočtovému projektu

# **PŘÍLOHA P I: UKÁZKA PREZENTACE**

#### Klasické uložení multimediálních dat v souborech Teorie zpracování dat - cvičení Multimediální databáze · složité vyhledávání multimediálních dat mezi jinými soubory v OS Oracle interMedia · pro různé typy multimediálních dat existují různá obsluhující prostředí Ing. Kateřina Ježková · není vytvořena integrace s metadaty, poznámkami a dalšími relačními daty · limitované vyhledávací možnosti, limitovaná bezpečnost Výhody multimediální databáze Co poskytuje Oracle interMedia · jednotná správa dat (v jednom obsluhujícím prostředí) · rozšíření výhod databáze i na multimediální data · integrace s dalšími daty (např. textovými) · uchovávání, získávání, správu a manipulaci · výkonnost - indexované hledání, optimalizace dotazů s multimediálními daty uloženými v databázi · rozšiřitelnost - clusters (shlukování), partitioning získávání metadat z multimediálních souborů, různé (rozdělování) operace s obrázky, porozumění vlastnímu<br>multimediálnímu formátu dat · bezpečnost - všechny rysy bezpečnosti databáze Oracle: ověření platnosti. · kontrola průběhu zpracování (audit), role atd. · podpora aplikací v každé vrstvě · souběžnost – paralelní sdílení podpora pro vývoj aplikací pro web aplikací a webové · přístupnost – replikace (rozdistribuování informací na další technologie servery) · integrace s dalšími rysy databáze Oracle (Portal, · procesní pravidla – triggers a constraints (například, když<br>se smažou data v nadřazené tabulce, smažou se také JDeveloper, WebDAV) v podřazené tabulce, aby byla zachována konzistence dat) Odkud lze čerpat multimediální Funkcionalita Oracle interMedia data? obrázkové formáty: TIFF(4,8,..,24 bit), PNG, GIF,<br>JPEG, JPEG 2000 · BLOBy (v databázi) · extrakce metadat: EXIF, IPTC, XMP · externí soubory · podpora formátu DICOM pro lékařská data ● podpora formátu DICOM pro lékařská data<br>● operace s obrázky: stříhání, ořezávání, změna<br>● velikosti, převod na černobílý, komprese/dekomprese,<br>změna formátu · URL zdroje · speciální, uživatelsky definované zdroje ● podpora pro webové aplikace (Java support for<br>Servlets, JSP)<br>● rozhraní PL/SQL a Java klienta · objektové nebo relační rozhraní – objektové datové<br>typy (ORDImage, ORDVideo, ORDAudio, ORDDoc) a<br>klasické datové typy (textový, číselný, ...) Objektové datové typy Příklad · vlastní (surová) mutlimedální data · vytvoření tabulky s dvěma obrázky a (media data) výpis vlastností těchto obrázků · metody, které dokážou s daty pracovat · skripty na webu · metadata - vlastnosti obrázků (šířka. · 1\_vytvoreni\_adresare.sql výška, orientace ...) . 2 vytvoreni tabulky pro obrazky.sql · 3\_nacteni\_obrazku\_ze\_souboru.sql

· 4\_vypis\_vlastnosti\_obrazku.sql

# **PŘÍLOHA P II: DIDAKTICKÉ PROSTŘEDKY VE VÝUCE CVIČENÍ K PŘEDMĚTU TEORIE ZPRACOVÁNÍ DAT**

Dotazník slouží jako podklad pro hodnocení kvality materiálních didaktických prostředků a jejich využívání. Pod slovním spojením didaktické prostředky si v tomto případě představte pomůcky, zařízení nebo potřeby spojené s výukou Teorie zpracování dat – cvičení. Dotazník je anonymní. V každém řádku každé otázky vyberte odpověď, která je vám nejbližší, tu označte buď podtržením, ztučněním nebo barevně a vyplněný dotazník pošlete s předmětem "Dotazník Teorie zpracování dat" na adresu [jezkova@fai.utb.cz.](mailto:jezkova@fai.utb.cz)

1. Jak jsou pro Vás důležité didaktické prostředky používané při výuce Teorie zpracování dat – cvičení?

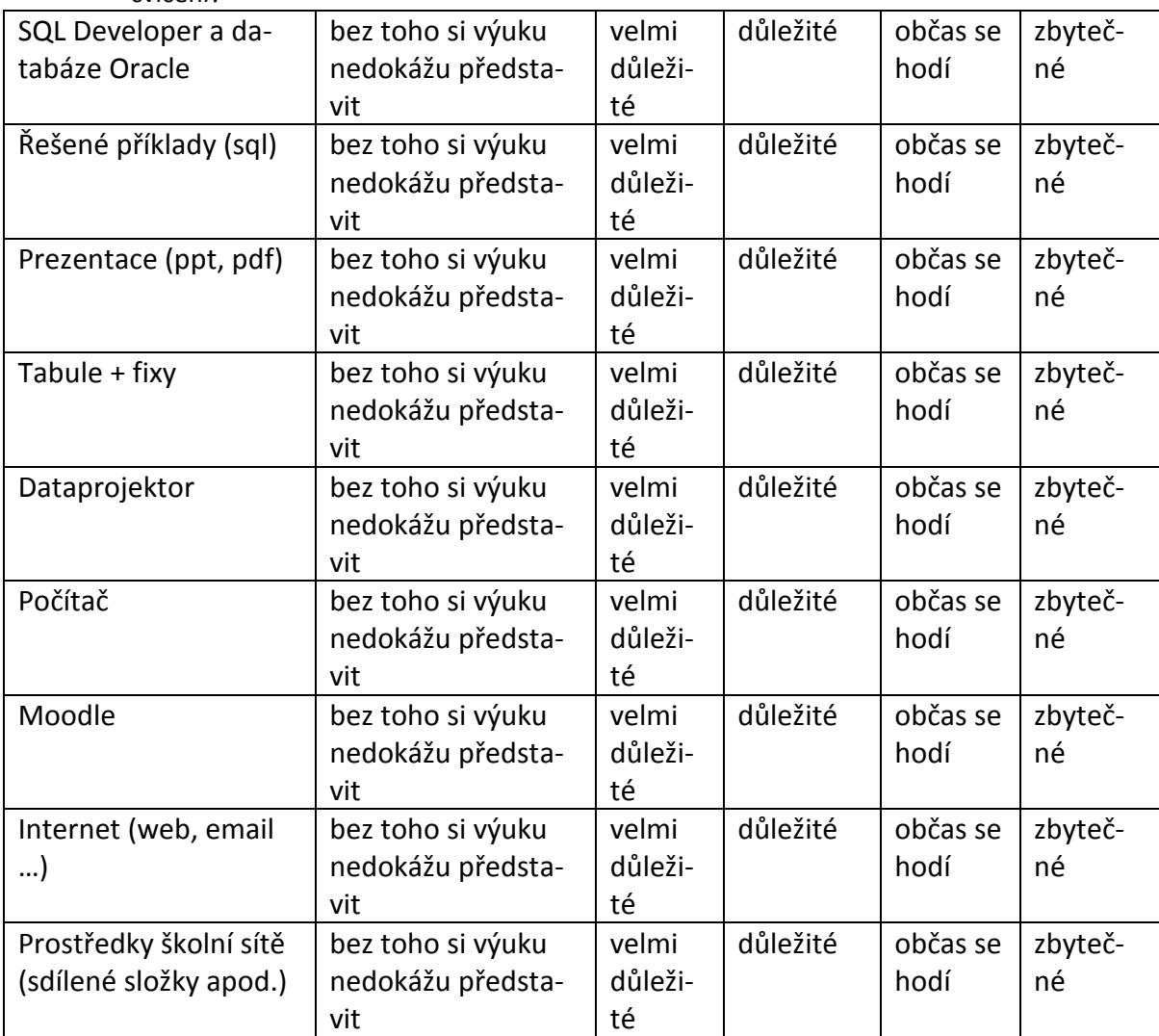

2. Které didaktické prostředky a v jaké míře využíváte doma při přípravě na Teorie zpracování dat - cvičení?

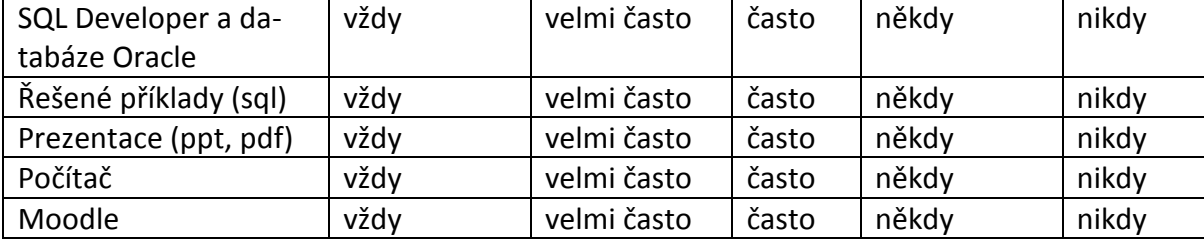

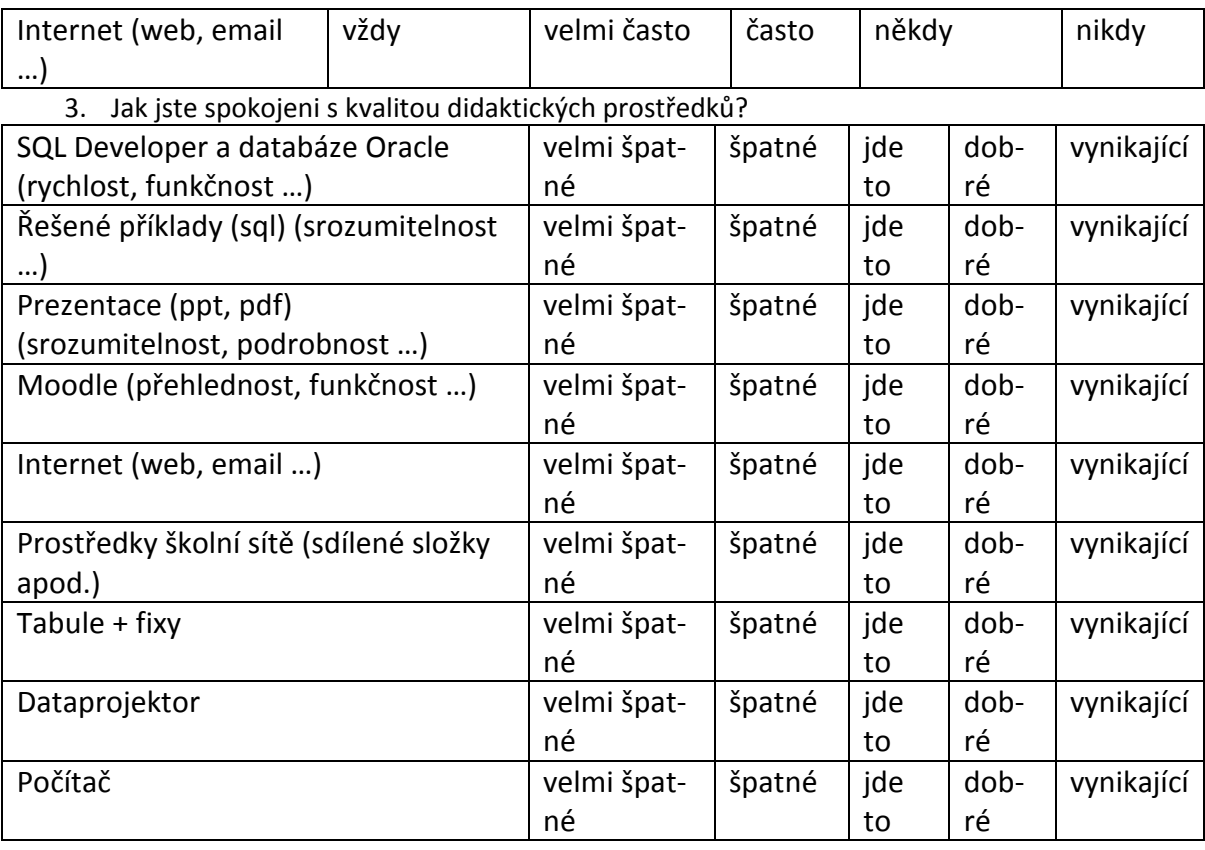

4. Následující didaktické prostředky ve výuce Teorie zpracování dat - cvičení dosud chybí.

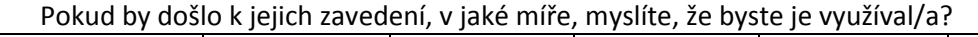

| Skripta         | neustále | často | někdy | výjimečně | nikdy |
|-----------------|----------|-------|-------|-----------|-------|
| Odborná kniha   | neustále | často | někdy | výjimečně | nikdy |
| Online učebnice | neustále | často | někdy | výjimečně | nikdy |

5. Jak hodnotíte jednotlivé funkcionality systému Moodle?

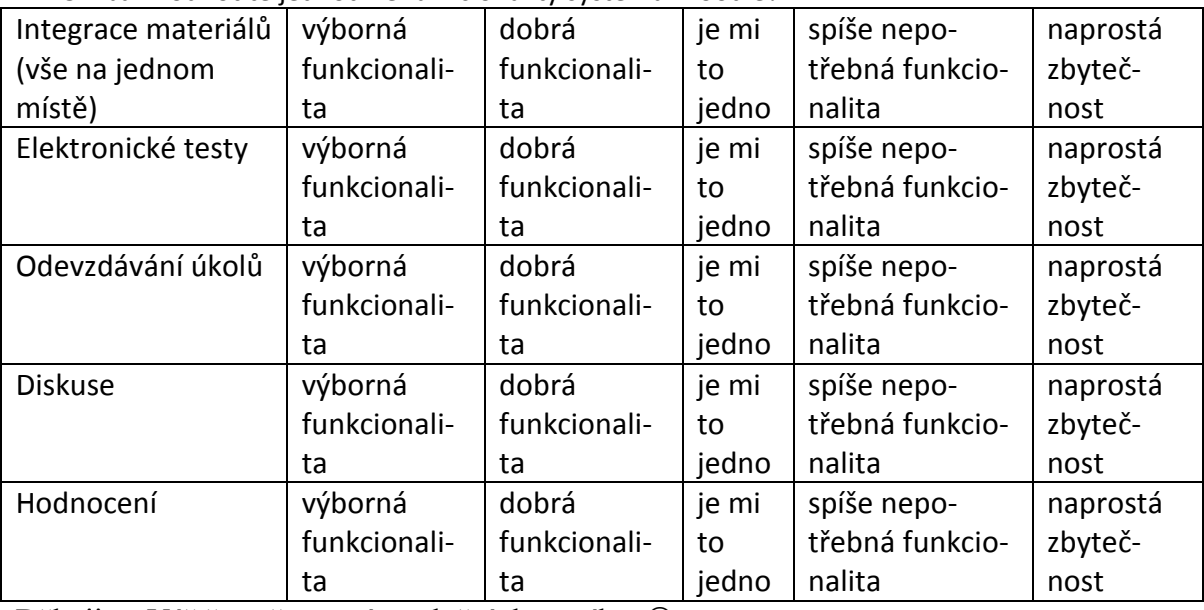

Děkuji za Váš čas věnovaný vyplnění dotazníku

# **PŘÍLOHA P III: DIDAKTICKÝ TEST**

### **1. Odkud NELZE čerpat data statického obrázku pomocí standardních nástrojů SQL/MM ?**

- a. Z externího souboru
- b. Z BLOBu uloženého v databázi
- c. Z URL zdroje
- d. Z videosekvence

### 2. **Která z následujících formulací nejlépe vyjadřuje význam pojmu "metadata"?**

- a. Data o datech, která se mohou nacházet v obrázcích, mp3, dokumentech …
- b. Data ve formátu XML
- c. Data popisující obrázek
- d. Data uložená v multimediální databázi
- **3. Který z následujících postupů je správný při získávání informací (např. Model) z metadat obrázku uloţeného v datovém typu ORDImage?**
	- a. Export všech metadat do XMLType -> výběr konkrétních metadat do XML-SequenceType-> výpis pomocí extract
	- b. Export všech metadat do XMLSequenceType -> výběr konkrétních metadat do XMLType-> výpis pomocí extract
	- c. Export všech metadat do XMLSequenceType -> výběr konkrétních metadat do XMLType-> výpis pomocí extractXML
	- d. Export všech metadat do XMLType -> výběr konkrétních metadat do XML-SequenceType-> výpis pomocí extractValue

### **4. Co lze říci o následujícím kódu?**

```
<?xml version="1.0" ?>
<savci>
  <savec>
        <nazev>hroch</nazev>
        <vaha>200</vaha>
  \langle/savec>
  <savec>
        <nazev>jelen</nazev>
        <vaha>100</vaha>
   </savec>
</savci>
```
a. Je to validní XML

- b. Je to platné, ale nesprávně strukturované XML
- c. Je to správně strukturované XML
- d. Neodpovídá pravidlům XML

### **5. Kterou XPath cestu byste pouţili při vypsání barvy stolu jako jediné informace z následujícího XML?**

```
<?xml version="1.0" ?>
<pracovna>
  <zidle>
        <barva>Červená</barva>
        <material>Plast</material>
  </zidle>
  <stul>
        <barva>Zelená</barva>
        <material>Dřevo</material>
        <pocetnoh>4</pocetnoh>
```
</stul>

- </pracovna>
	- a.  $/*\rightarrow$ barva
	- b. /stul/barva
	- c. /\*/stul/barva
	- d. /\*[2]/barva

### **6. Co vrátí následující dotaz?**

```
SELECT
XMLElement(
"ucastnik",
XMLAttributes(u.jmeno||' '||u.prijmeni as "celejmeno")
) as "XMLvysledek" 
from ucastnici u 
where prijmeni like 'Novák' and jmeno like 'Jan'
```
- a. <ucastnik celejmeno="Jan Novák"></ucastnik>
- b. <ucastnik>Jan Novák</ucastnik>
- c. <ucastnik><celejmeno>Jan Novák"></celejmeno></ucastnik>
- d. <celejmeno ucastnik="Jan Novák"></celejmeno>

### **7. XML si lze představit jako strom (kořen, větve, listy). Na které části lze použít funkci extract?**

- a. Pouze na kořen a větve
- b. Na libovolnou část XML
- c. Pouze na listy
- d. Pouze na jeden list

### 8. Který popis nejlépe vystihuje pojem "obrázkový podpis"?

- a. Data uložená v hlavičce obrázku, obsahující informace jako je autor, model fotoaparátu apod.
- b. To, co si o obrázku do databáze zapíše uživatel
- c. Informace o tom, z jakých částí se obrázek skládá, popis barev, křivek, textur a pozic jednotlivých částí
- d. Všechna data obrázku uložená v datovém typu ORDImage

### **9. Jaké typy informací o obrázcích lze uchovávat v multimediální databázi?**

- a. Pouze binární data obrázku a metadata
- b. Pouze obrázkový podpis, data zadaná uživatelem, metadata
- c. Pouze binární data obrázku, metadata, obrázkový podpis
- d. Data zadaná uživatelem, metadata, binární data obrázku, obrázkový podpis

### **10. Při jakém nastavení vah u porovnávání následujících dvou obrázků se bude výsledné skóre blíţit číslu 0?**

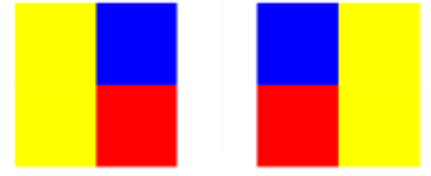

### <span id="page-65-0"></span>Obrázek 5: Porovnávané obrázky

- a. color="1.0",texture="0",shape="0",location="0"
- b. color="1.0",texture="0",shape="0",location="1.0"
- c. color="0",texture="1.0",shape="1.0",location="0"
- d. color="0",texture="0",shape="0",location="1.0"

# **PŘÍLOHA P IV: FOTOGRAGIE Z VÝUKY**

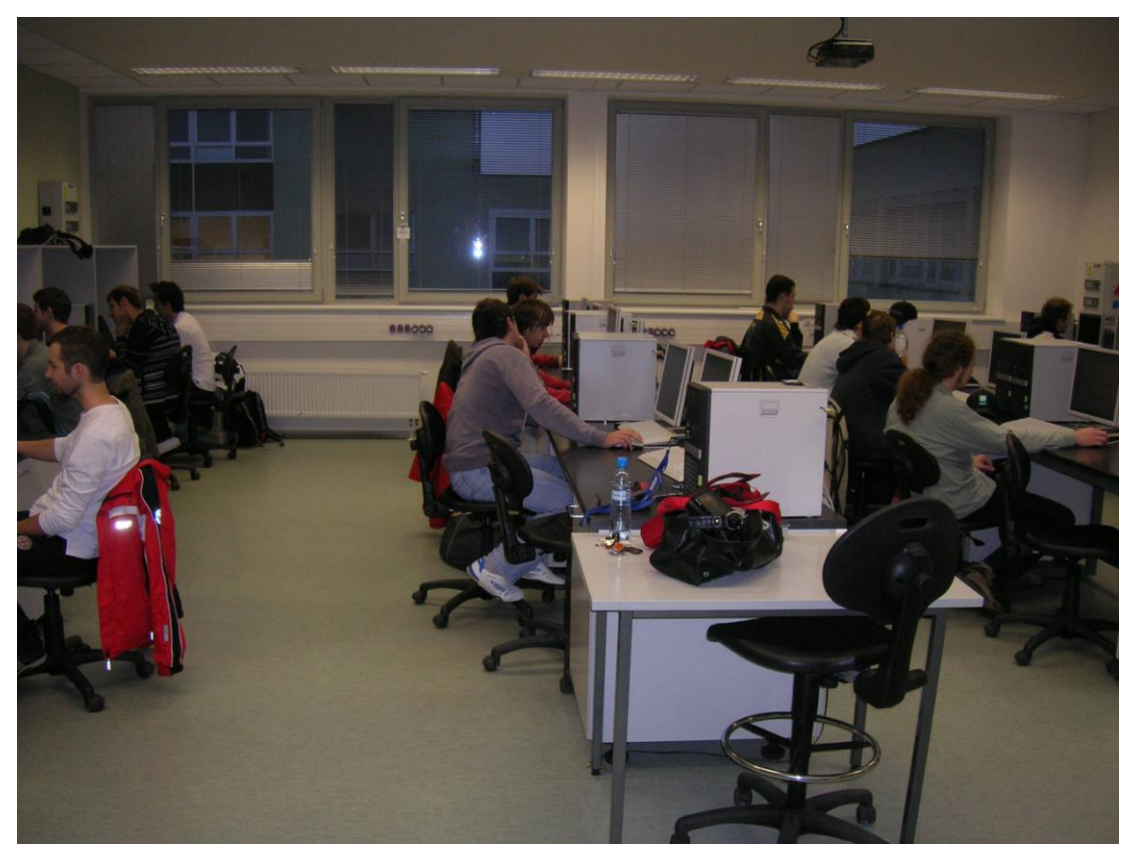

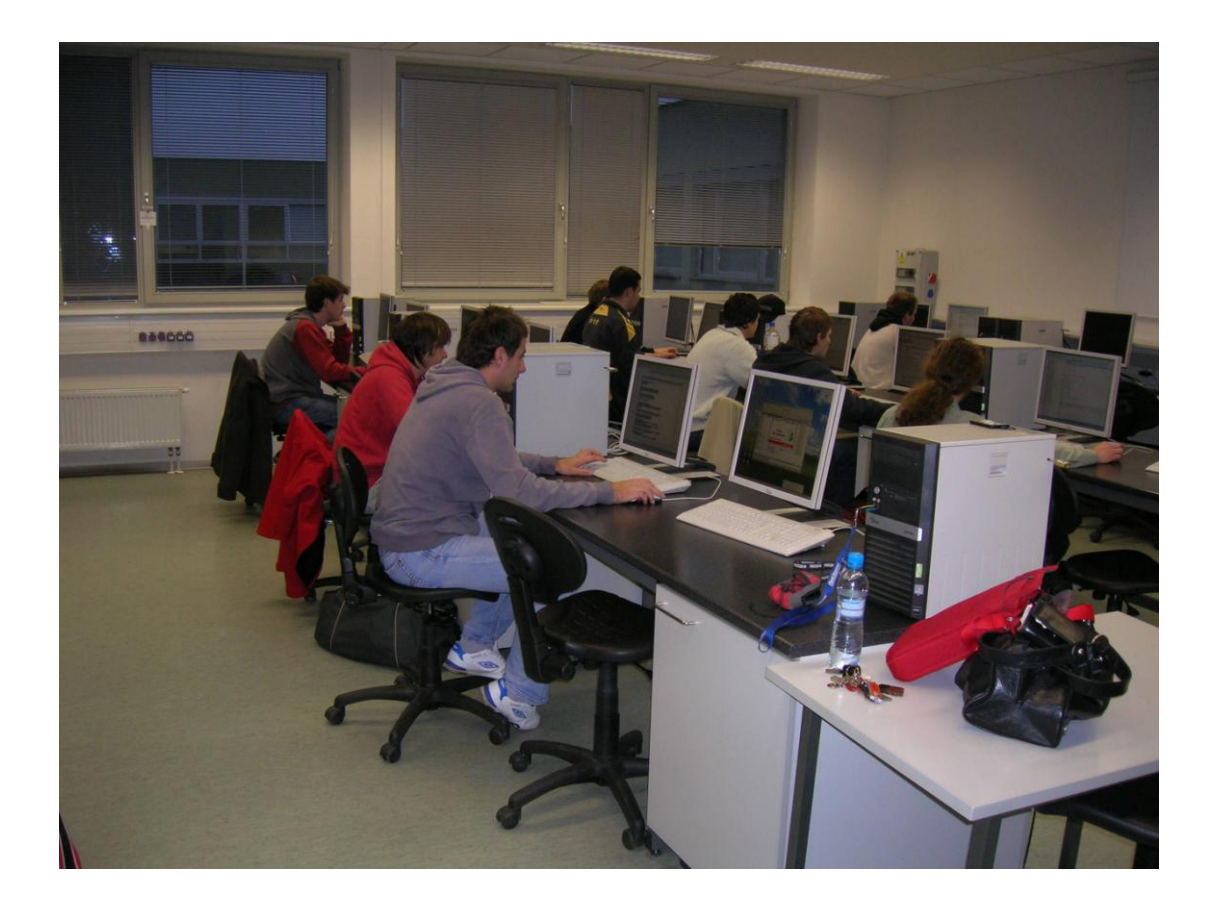

# **PŘÍLOHA P V: UKÁZKA PROTOKOLU K ZÁPOČTOVÉMU PROJEKTU**

# **Teorie zpracování dat**

Závěrečný projekt

Bc. Lucie Janoušková

Závěrečný projekt 2009

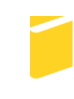

Univerzita Tomáše Bati ve Zlíně Fakulta aplikované informatiky

# **ZADÁNÍ PROJEKTU**

Vytvořte databázi a skripty pro práci s ní tak, že:

- Databáze bude obsahovat minimálně 3 tabulky, tabulky budou obsahovat data, kaž- $\bullet$ dá tabulka bude mít primární klíč.
- Tyto tabulky budou vzájemně propojeny cizími klíči.  $\bullet$
- Minimálně jedna tabulka bude obsahovat datový typ XMLType. V této tabulce bu- $\bullet$ dou existovat alespoň 2 záznamy s naplněným sloupcem typu XMLType.
- Ve skriptech budou použity minimálně 2 funkce pro práci s XML v databázi (např.  $\bullet$ přidávání elementů, výpis hodnoty,…).
- Minimálně jeden výpis bude výpisem z více tabulek (join).
- Minimálně jedna tabulka bude obsahovat datové typy ORDImage a ORDImageSig- $\bullet$ nature.
- Skripty budou obsahovat alespoň jedno srovnání obrázků podle obsahu (obrázko- $\bullet$ vého podpisu).
- Skripty budou obsahovat modifikaci obrázku (zmenšení, otočení…) a jeho export  $\bullet$  . do souboru.
- Skripty budou obsahovat výpis "modelu" z metadat EXIF alespoň u 2 obrazků. $\bullet$

# **DATOVÉ TYPY A INTEGRITNÍ OMEZENÍ V TABULKÁCH**

### Tabulka 1. Z2009JAN\_OBRAZEK

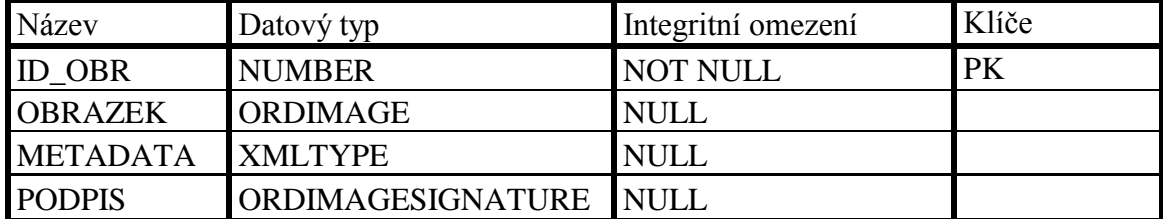

### Tabulka 2. Z2009JAN\_ARTIKLY

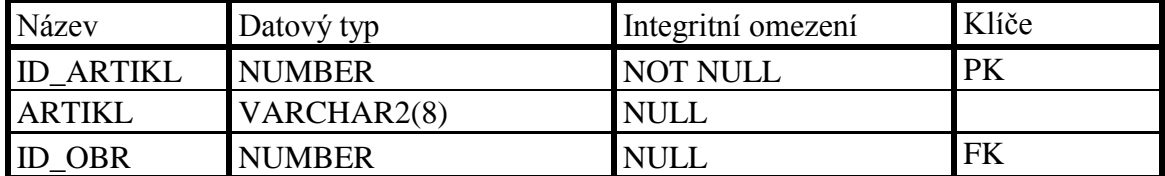

#### Tabulka 3. Z2009JAN\_INFORMACE

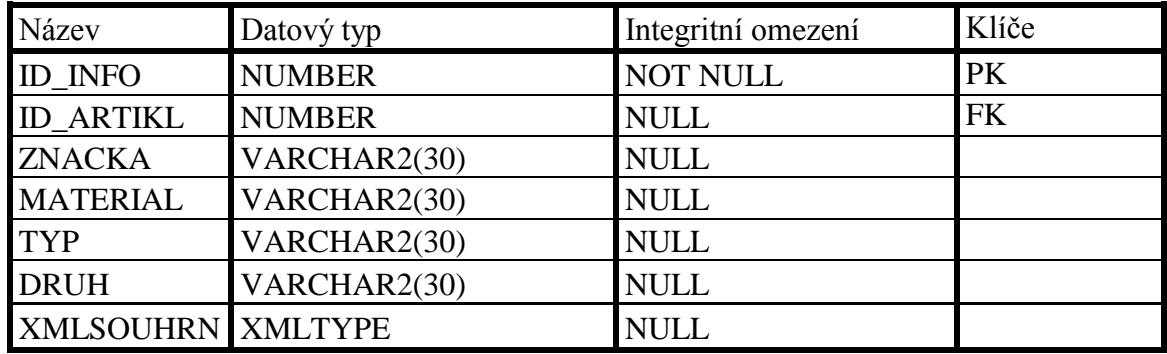

### Tabulka 4. Z2009JAN\_SOUHRN

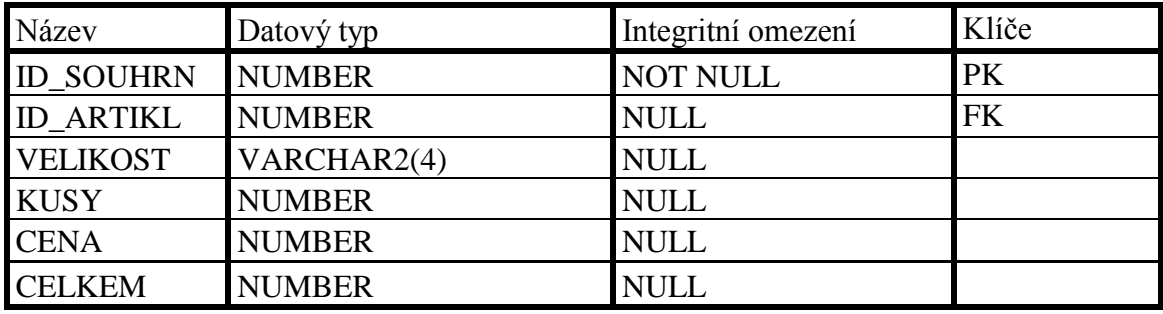

### **POPIS**

Jelikož již pár let pracuji jako brigádnice v obchodě s botami, tak jsem se rozhodla, že se můj projekt bude právě týkat této tématiky. Každý druh boty má svoje číslo (tzv. artikl), podle kterého se dá jednoduše odvodit z jakého materiálu je bota, k čemu slouží, zda je dámská, pánská či dětská apod.

Moje databáze je tvořena čtyřmi základními tabulkami, každá tabulka má svůj primární klíč. V první tabulce jsou uloženy pouze obrázky bot. Ve druhé tabulce jsou k artiklům přiřazeny jednotlivé obrázky. V další tabulce se nachází informace o botách (materiál, značka, druh, typ apod.). V poslední tabulce najdeme informace o velikostech a počtu párů bot na skladě, dále je zde informace o ceně.

K této dokumentaci připojují ještě 3 skripty. V prvním skriptu 1 vytvoreni tabulek.sql se nachází příkazy pro vytvoření jednotlivých tabulek, pro propojení tabulek pomocí cizích klíčů a naplnění tabulek daty.

Ve druhém skriptu xml.sql najdeme příkazy pro registraci XML schématu, vkládání záznamu xml do sloupce tabulky. Dále jsou v něm ukázky výpisu informací o artiklu, kdy jsme museli propojit 2 tabulky nebo i 3 tabulky.

V posledním přiloženém skriptu obrazky.sql najdeme generování podpisu obrázku a porovnávání obrázků na barvu podle tohoto podpisu, modifikaci obrázku (rozšíření obrázku) a následný export modifikovaného obrázku na vzdálenou plochu a práci s metadaty či výpis metadat.
## **ZÁVĚR**

Databáze je vytvořena tak, aby splňovala zadané body projektu. Obsahuje čtyři tabulky, každá z tabulek má svůj primární klíč a některé jsou propojeny pomocí cizích klíčů. První tabulka obsahuje sloupeček s datovým typem ORDImage a ORDImageSignature. Ve druhé tabulce je vložen sloupec s datovým typem XMLType, ve kterém se nachází souhrnné informace o artiklu.

Při výpisu "modelu" z metadat EXIF jsem měla opět problém, protože jsem nevybrala vhodné obrázky a proto jsem si musela vypůjčit obrázky od mého spolužáka Michala Miškaříka.

K dokumentaci ještě připojuji 3 skripty: 1 vytvoreni tabulek.sql, xml.sql a obrazky.sql, schéma z2009jan\_boty.xsd a xml záznamy z2009jan\_seznam, z2009jan\_seznam2 a z2009jan\_seznam3.